# Kamodo Analysis Suite

A Functional API for Space Weather Models and Data

**Asher Pembroke Lutz Rastaetter Darren Dezeeuw Katherine Garcia-Sage**

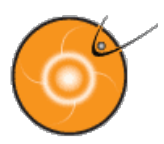

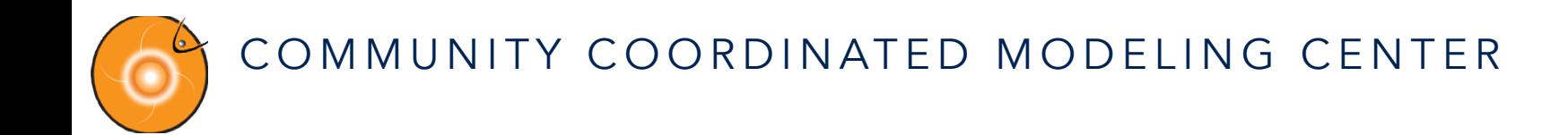

### SERVING THE SPACE WEATHER COMMUNITY

Mission Statement: To enable, support, and perform research for next generation space science and operational space weather models through an interagency partnership.

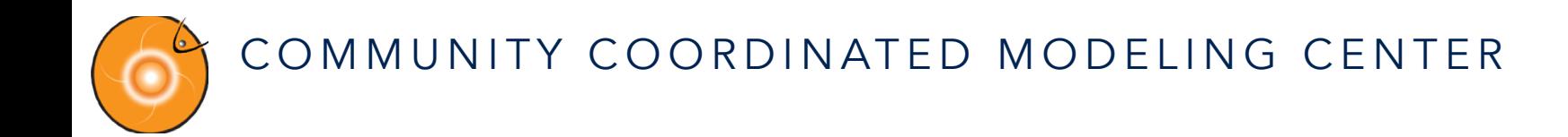

### SERVING THE SPACE WEATHER COMMUNITY

Mission Statement: To enable, support, and perform research for next generation space science and operational space weather models through an interagency partnership.

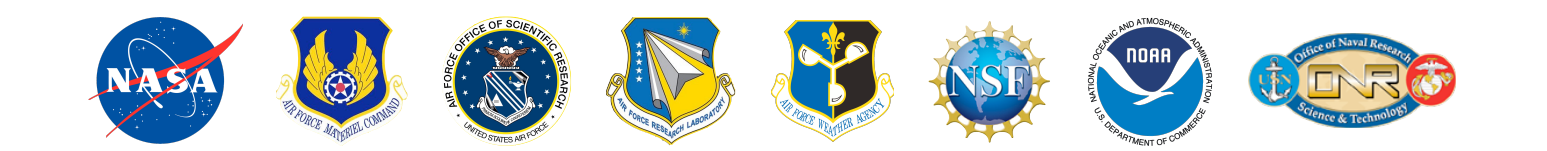

### A few of the models hosted at CCMC

#### SOLAR

**PFSS** J. LUHMAN @UC, BERKELEY

WSA-PF+CS N. ARGE @AFRL

ANMHD B. ABBET, ET AL @BERKELEY

MAS LINKER ET AL @SAIC, CA

#### **HELIOSPHERE**

ENLIL, ENLIL+CONE D. ODSTRCIL @ UC BOULDER

BATSRUS GOMBOSI, TOTH ET AL @ CSEM, U. MICHIGAN

HELIOSPHERIC TOMOGRAPHY + IPS/SMEI JACKSON, HICK @CASS, UCSD

EXOSPHERIC SOLAR WIND H. LAMY, V. PIERRARD @IASB-BIRA

#### GLOBAL MAGNETOSPHERE

LANL\* NEURAL NETWORK YIQUN, KOLLER @LANL

OPEN GGCM RAEDER, FULLER-ROWELL @SSC, UNH

BATSRUS GOMBOSI, TOTH ET AL @ CSEM, U. MICHIGAN

GUMICS JANHUNEN @FINISH METEROLOGICAL INST

WINDMI HORTON ET AL @ U TEXAS

CMIT LFM-MIX LYON ET AL @DARTMOUTH, NCAR-HAO, JHU-APL,CISM

#### THERMOSPHERE/IONOSPHERE

SAMI-3 HUBA ET AL @NRL, ICARUS RES. INC.

USU-GAIM SCHUNK ET AL @UTAH STATE

GITM RIDLEY PBMOD

RETTERER

CTIP-E ROWELL ET AL @CASS/USU IRI BILITZA @NASA/GSFC

ABBYNORMAL ECCLES ET AL @CASS/USU

COSGROVE-PF COSGROVE @SRI INTL., CA OVATION PRIME NEWELL @JHU APL

WEIMER MODEL @VIRGINIA TECH

ATMOSPHERE: MSISE HEDIN

#### INNER MAGNETOSPHERE

LFM-RCM-MIX-TIEGCM LYON, ET AL @DARTMOUTH,NCAR/ HAO,APL,RICE

BATSRUS RICE CONVECTION **ATSRI** MODEL WOLF, SAZYKIN @RICE, TX ൶

> CRCM MEI-CHING FOK @NASA/GSFC

BATSRUS

 $\mathsf{S}$ RU<sub>S</sub> ATSI  $\boldsymbol{\underline{\omega}}$  PLASMASPHERE MODEL V PIERRARD

@IASB-BIRA

TSYGANENKO TSYGANENKO @ U ST-PETERSBURG

IGRF MACMILLAN, MAUS @IAGA

FOK RADIATION BELT ELECTRON MEI-CHING FOK @NASA/GSFC

CIMI FOK, BUZULUKOVA @NASA/GSFC

### Kamodo Design Goals

### Endeavor to support a wide variety of users, models, and data sources:

- Quickly integrate new models and data
- LaTeX APIs for scientists and educators who don't code
- Model-agnostic interpolation API
- Format-agnostic
- Transparent, Permissive Metadata
- Automatic unit conversion
- Compatibility with helio-python ecosystem and support PyHC standards
- Instant visualization

## Kamodo Architecture

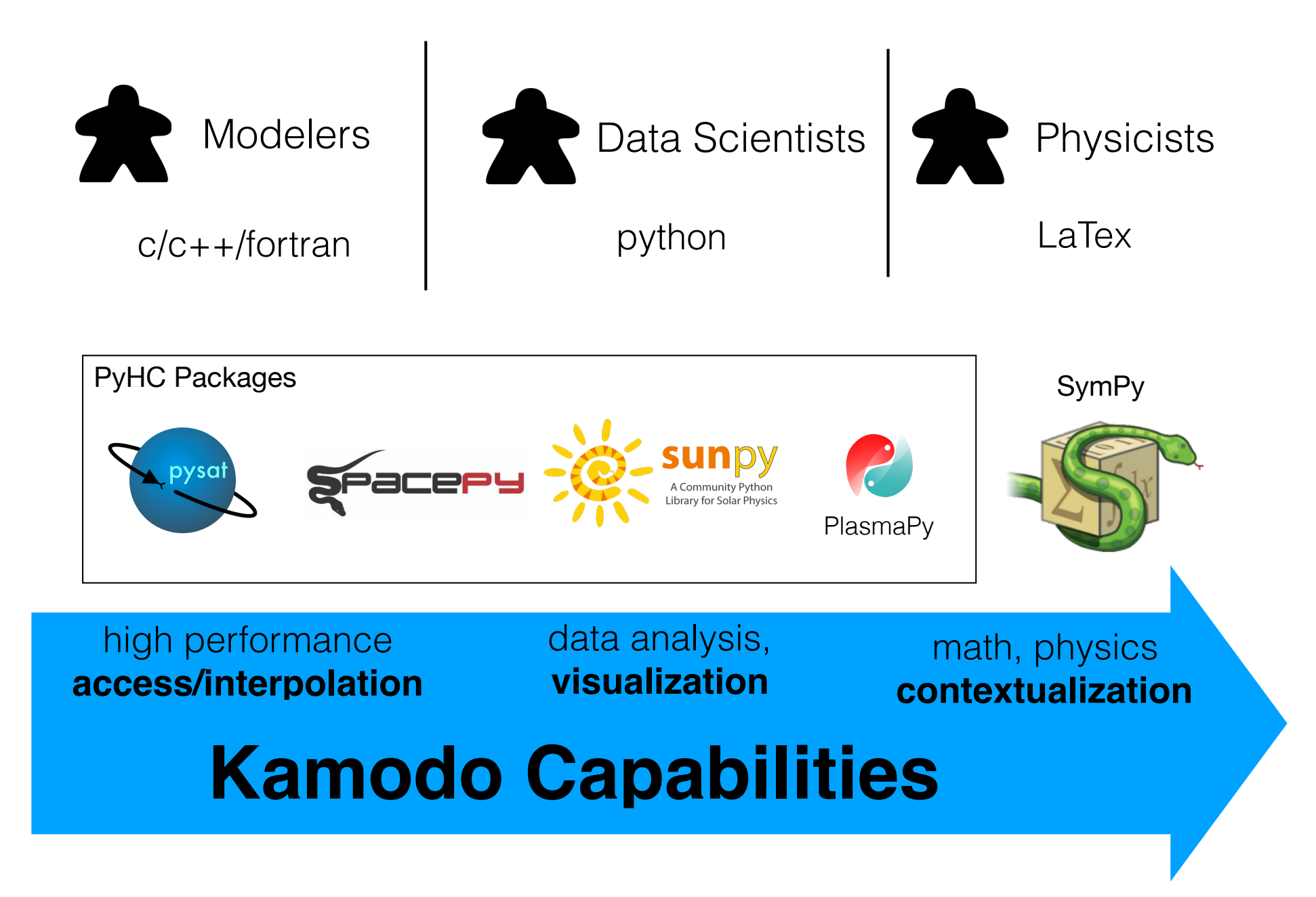

## Kamodo Architecture

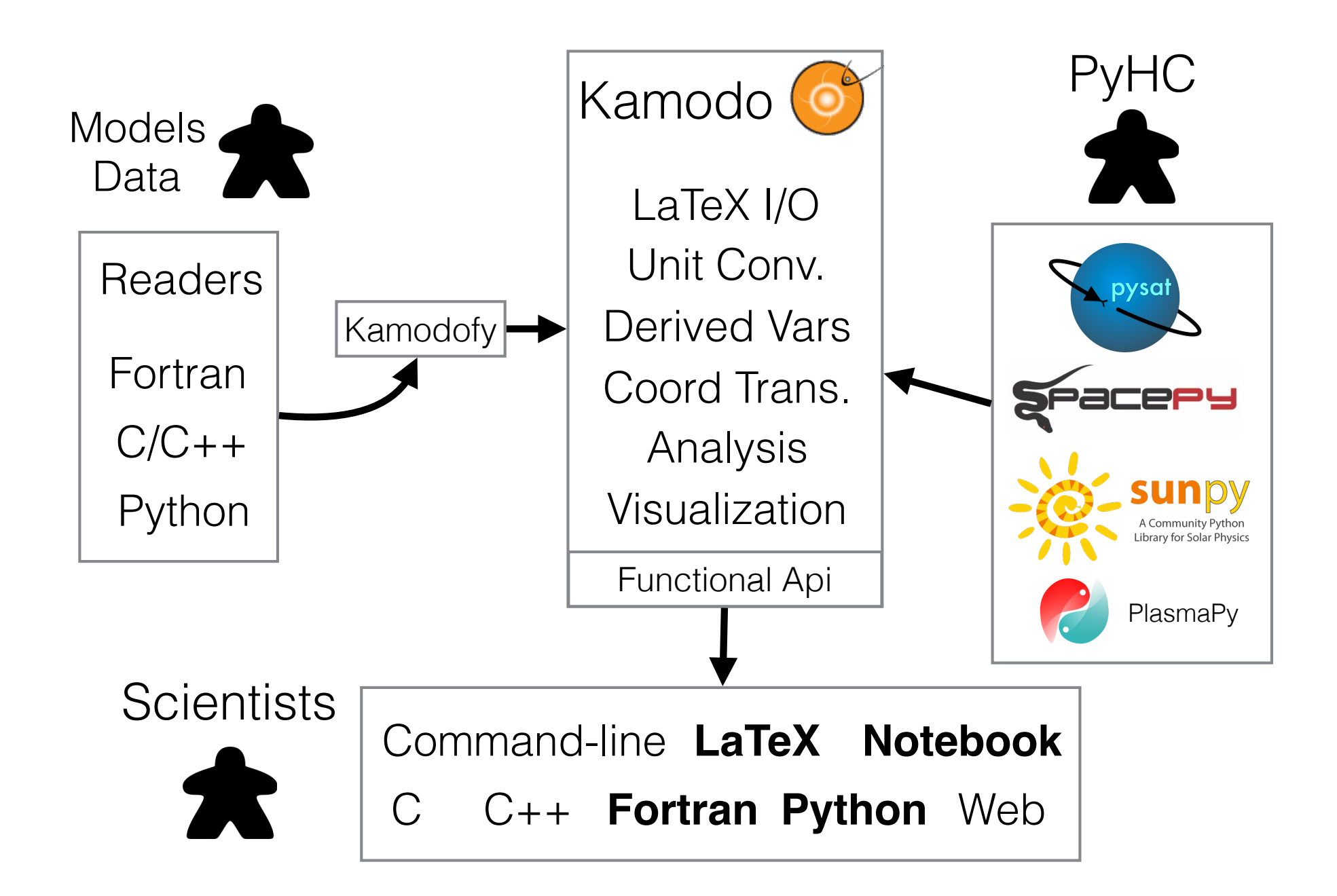

## **Kamodo Functional API**

Scientists work with models and data through Kamodo objects, which map symbols to interpolating functions or mathematical expressions.

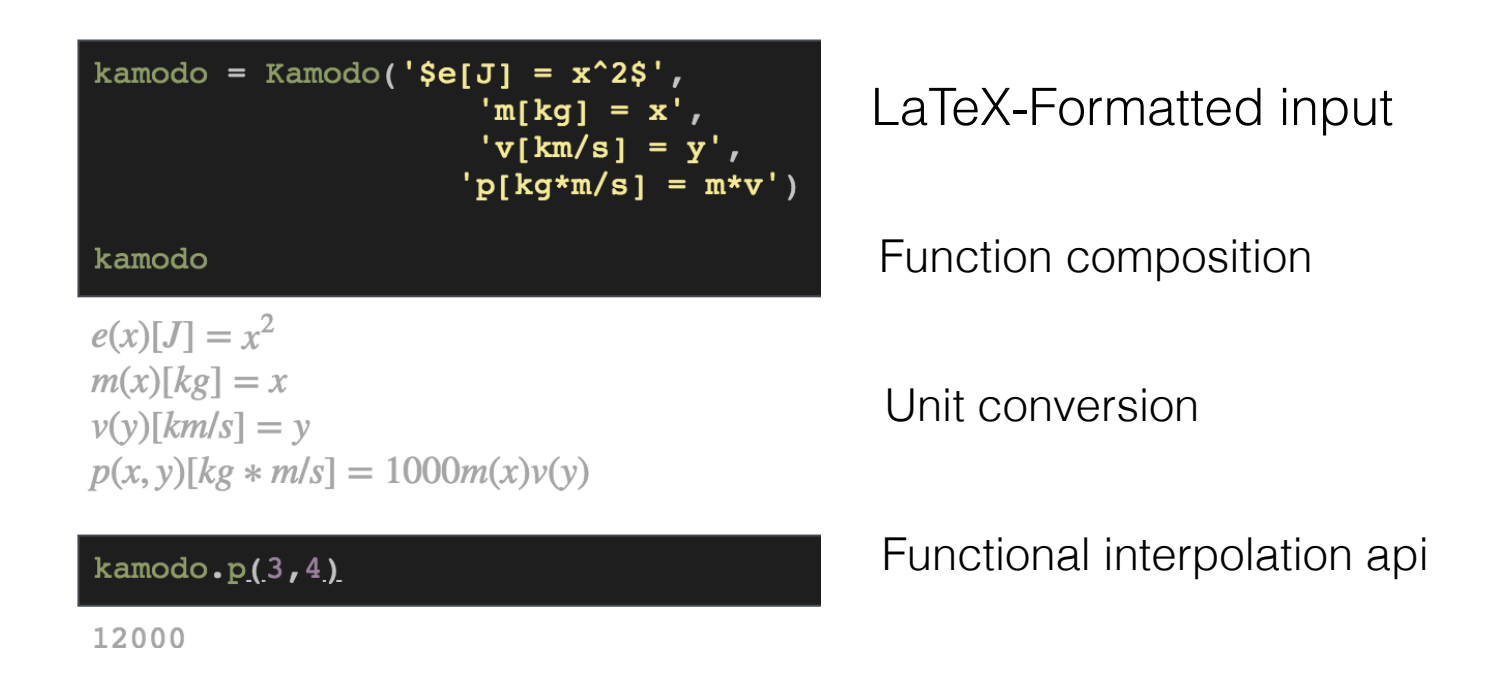

Kamodo converts each expression to a highly optimized python function capable of operating on large arrays.

## **Kamodo Functional API**

Existing Kamodo objects can be updated with new formulas using dictionary syntax. Function composition is applied automatically.

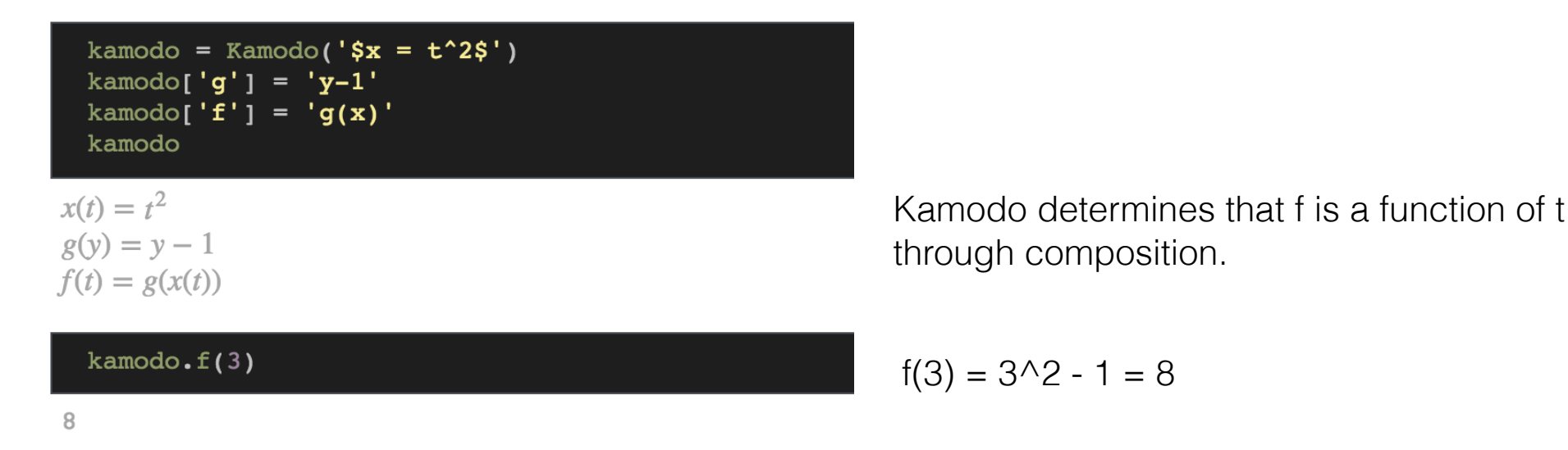

Many analysis and visualization problems can be framed in terms of *function composition*. Since most scientists are comfortable with function manipulation, this makes Kamodo ideal for their workflow.

from kamodo import kamodofy, Kamodo import numpy as np

@kamodofy(units = 'kg/m^3', citation = 'Pembroke et. al, 2018')  $\texttt{v def rho}(x = np.array([3, 4, 5]), y = np.array([1, 2, 3]))$ : """A function that computes density""" return x+y

Any python function can be "Kamodofied" using the @kamodofy decorator, adds metadata to a function.

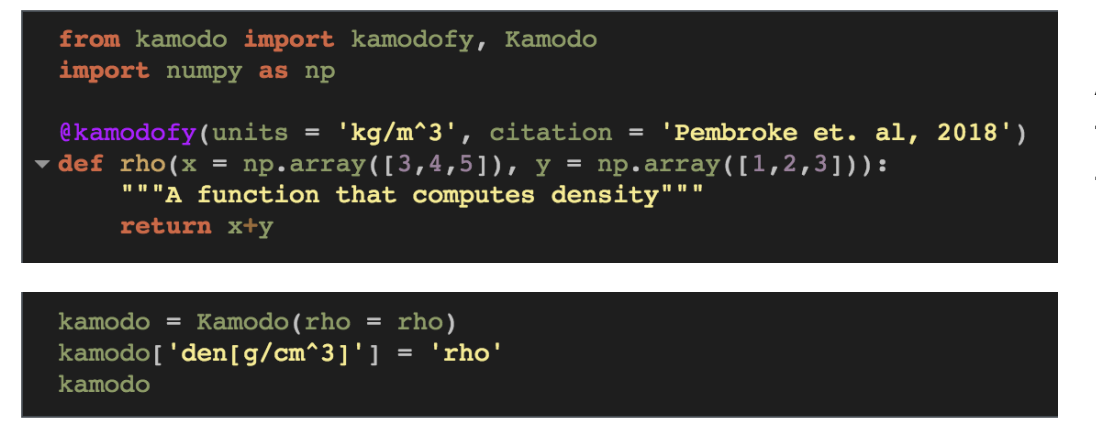

 $\rho(x, y)$ [kg/m<sup>3</sup>] =  $\lambda(x, y)$ den  $(x, y) [g/cm^3] = \frac{\rho(x, y)}{1000}$  Any python function can be "Kamodofied" using the @kamodofy decorator, adds metadata to a function.

Lambda indicates kamodofied function

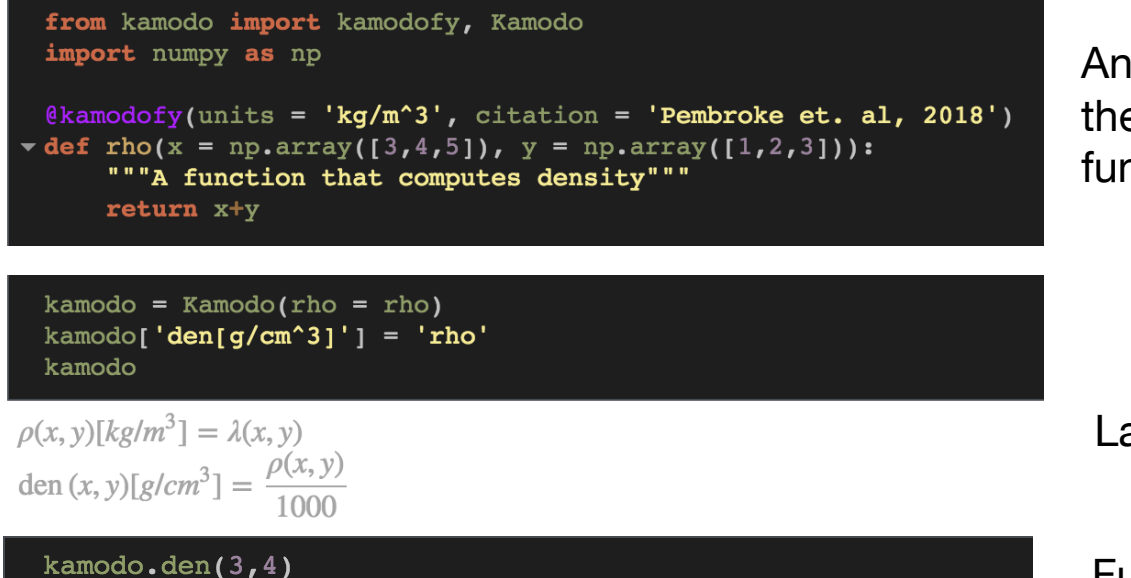

Any python function can be "Kamodofied" using the @kamodofy decorator, adds metadata to a function.

Lambda indicates kamodofied function

Function composition & unit conversion

0.007

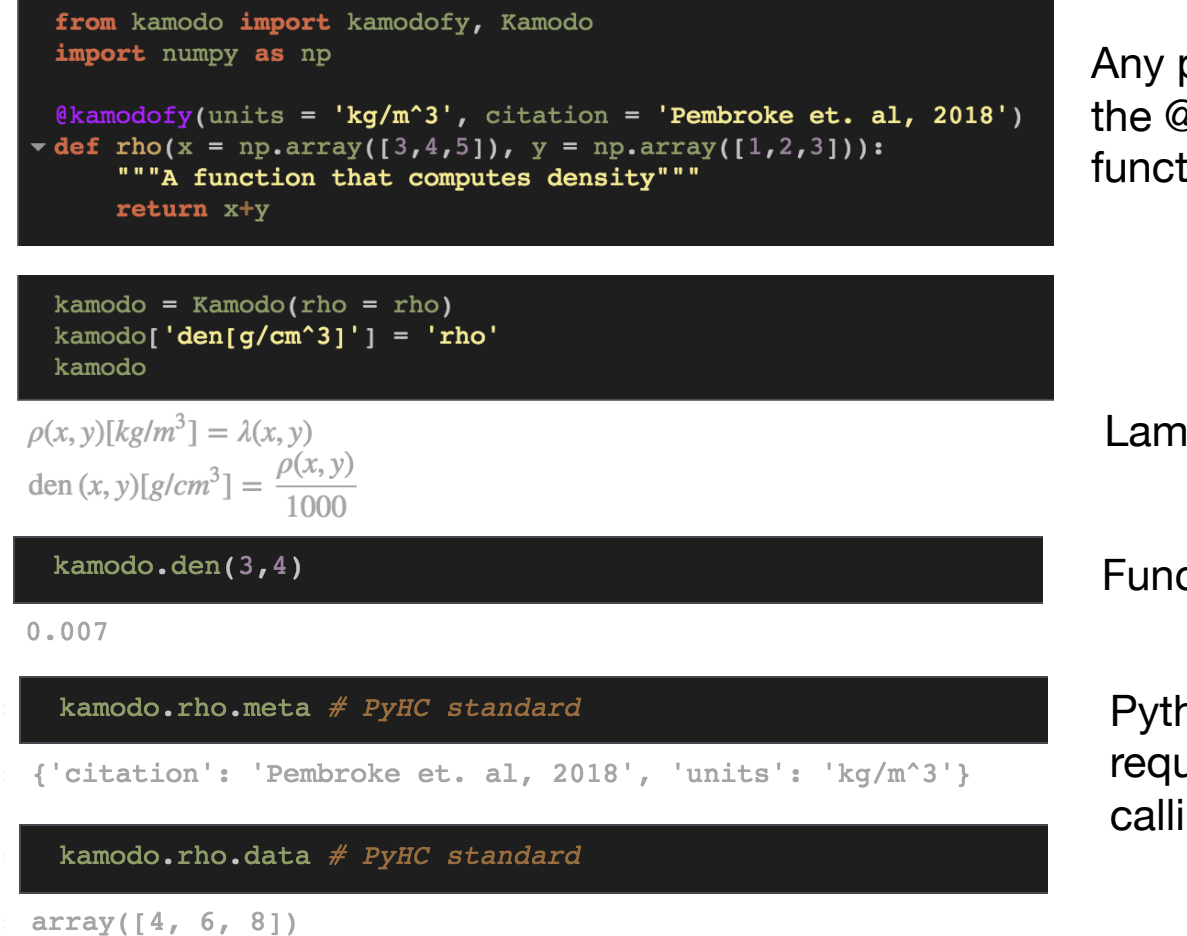

python function can be "Kamodofied" using  $\mathcal{\mathcal{D}}$ kamodofy decorator, adds metadata to a tion.

bda indicates kamodofied function

ction composition & unit conversion

hon-in-Heliophysics Community Standards uire a data attribute - we satisfy this by ing functions with their default arguments.

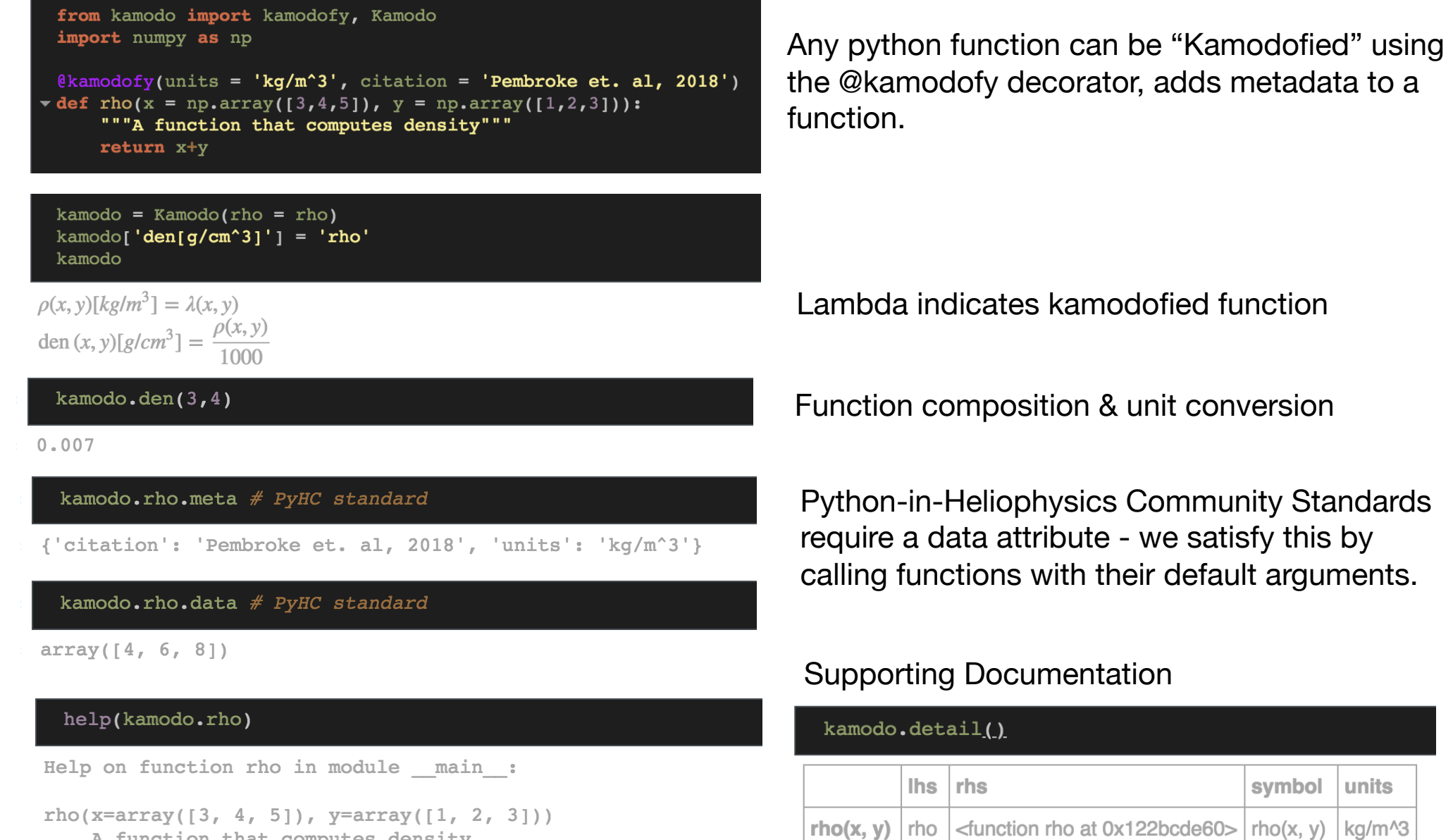

den(x, y)  $\vert$  den  $\vert$  rho(x, y)/1000

den(x, y)  $g/cm^{3}$ 

 $rho(x=array([3, 4, 5]), y=array([1, 2, 3]))$ A function that computes density

Kamodo generates assets ready for visualization based on the array shapes of field inputs and outputs. Kamodo currently outputs Plotly (json) for interactivity and easy web deployment.

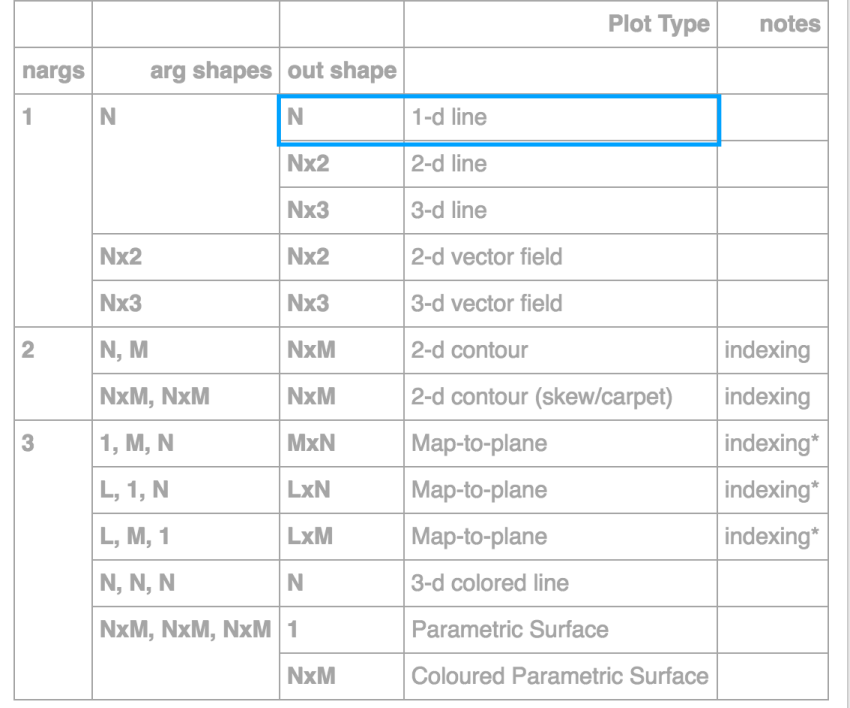

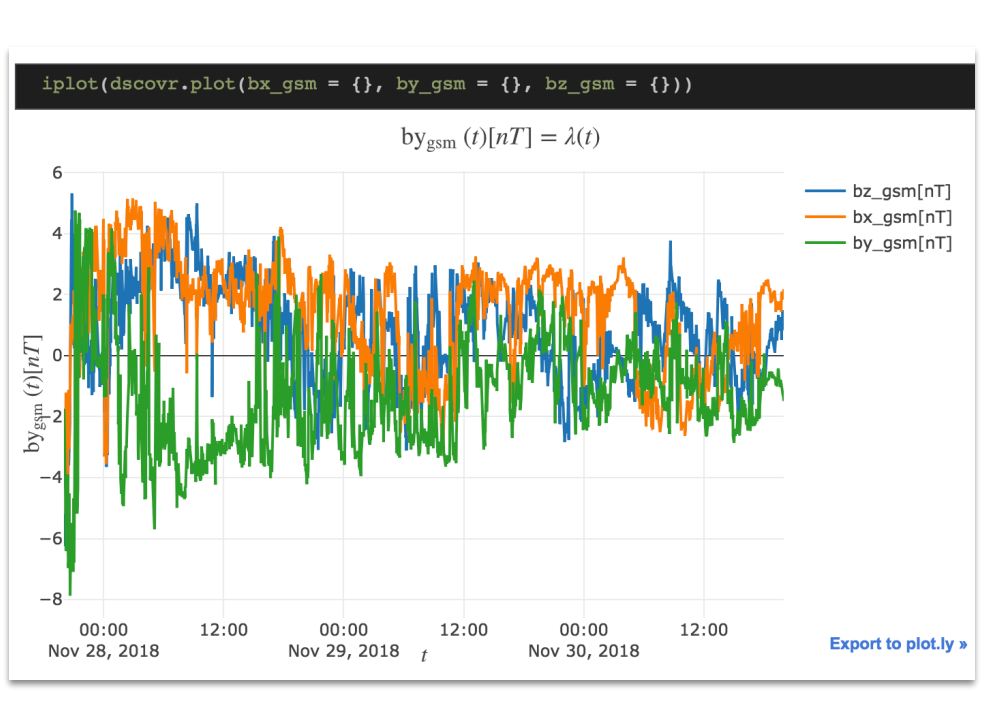

#### 1D Time Series

Kamodo generates assets ready for visualization based on the array shapes of field inputs and outputs. Kamodo currently outputs Plotly (json) for interactivity and easy web deployment.

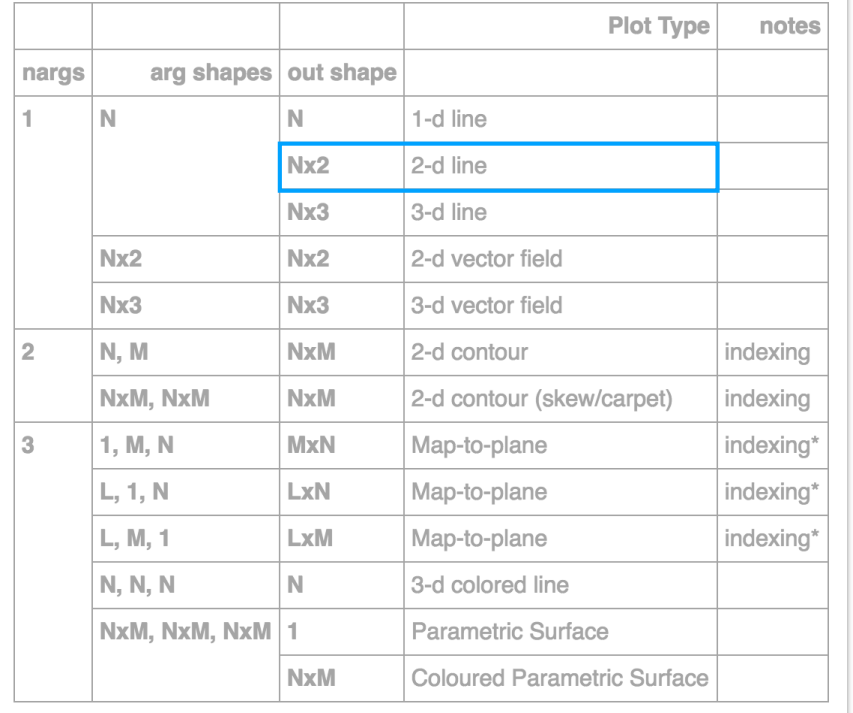

#### 2D Parametric Curve

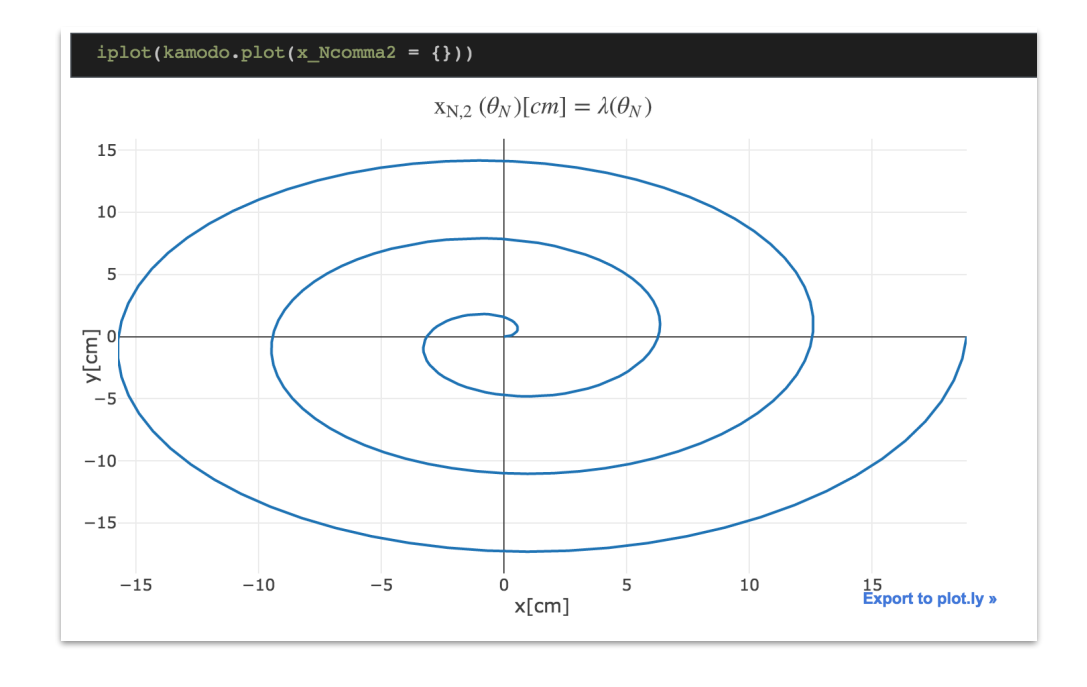

Kamodo generates assets ready for visualization based on the array shapes of field inputs and outputs. Kamodo currently outputs Plotly (json) for interactivity and easy web deployment.

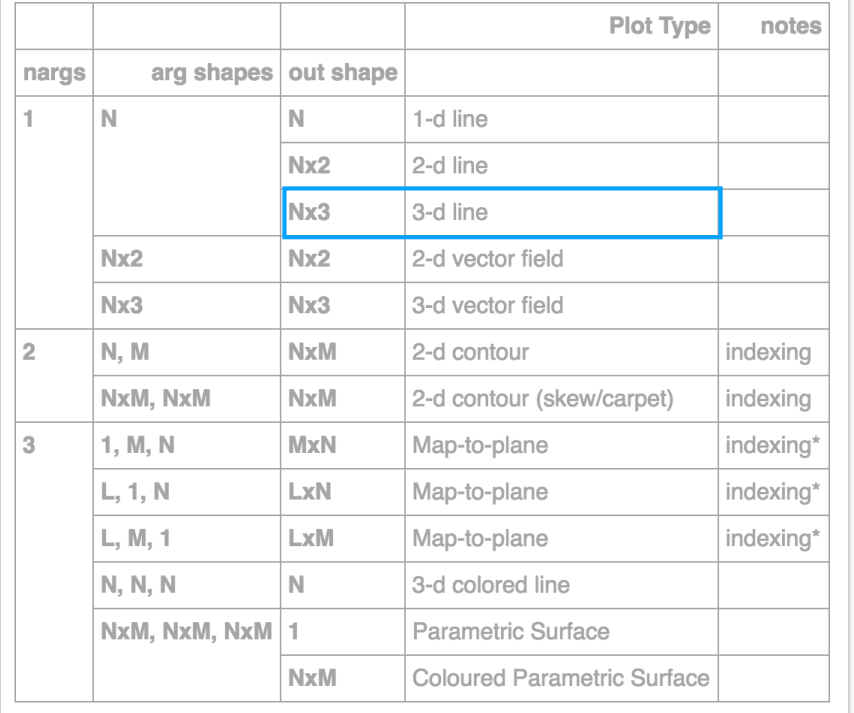

#### 3D Parametric Curve

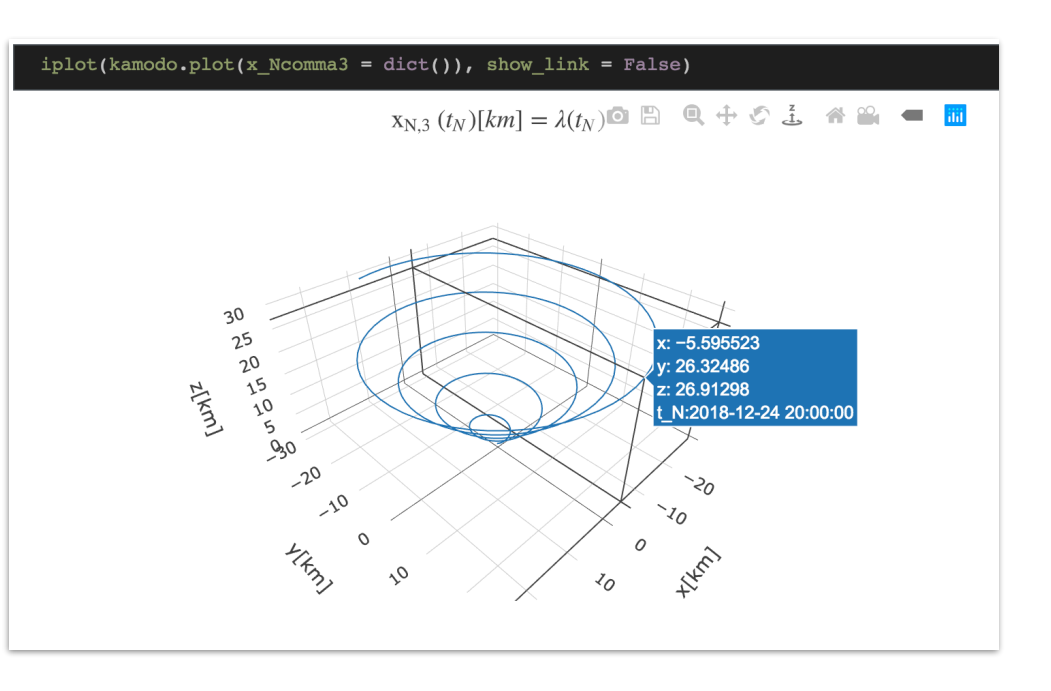

Kamodo generates assets ready for visualization based on the array shapes of field inputs and outputs. Kamodo currently outputs Plotly (json) for interactivity and easy web deployment.

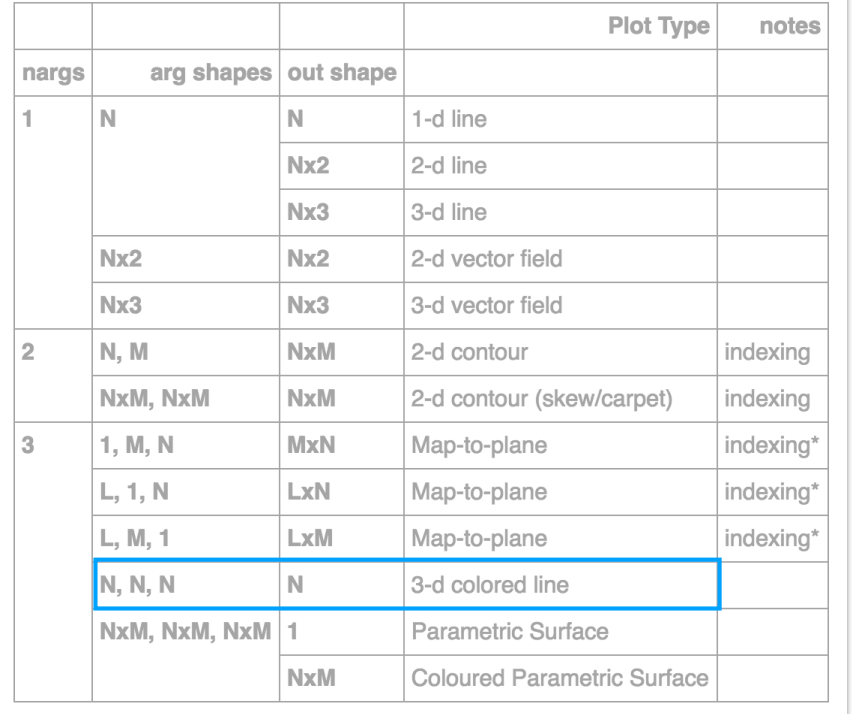

#### Colored 3D curve

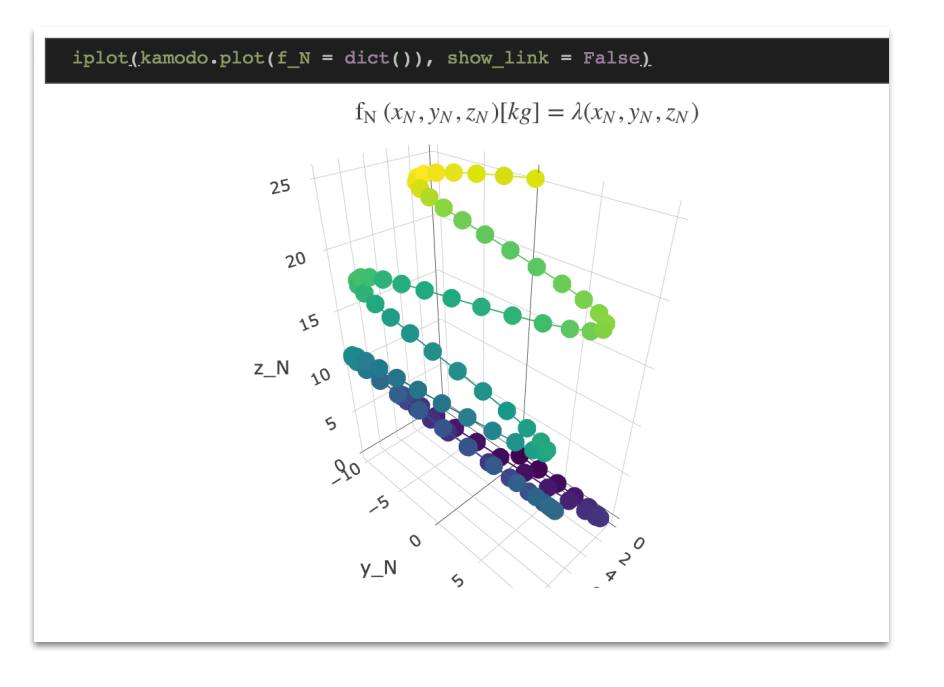

Kamodo generates assets ready for visualization based on the array shapes of field inputs and outputs. Kamodo currently outputs Plotly (json) for interactivity and easy web deployment.

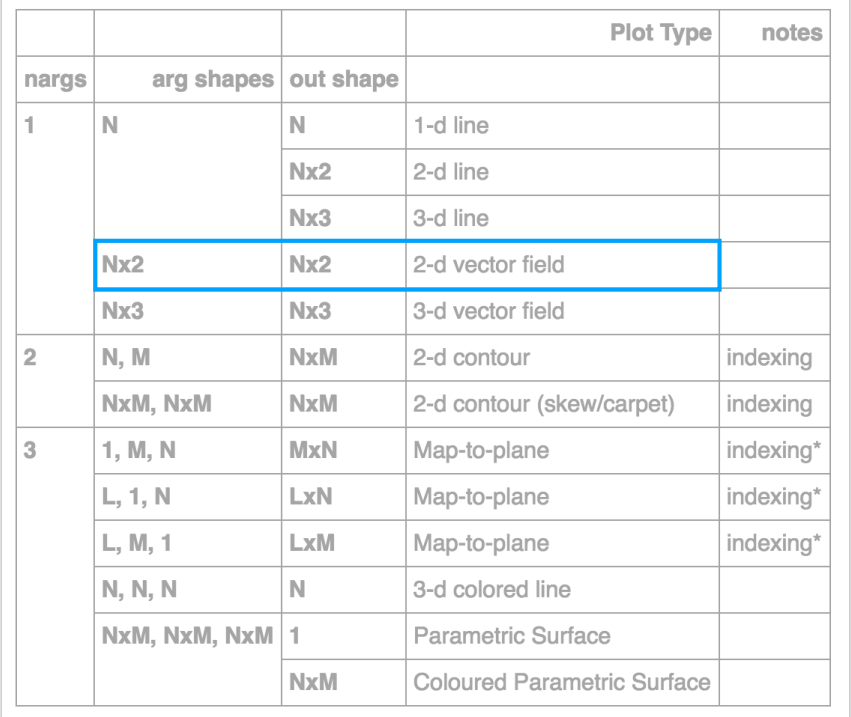

#### 2-D Vector Curve

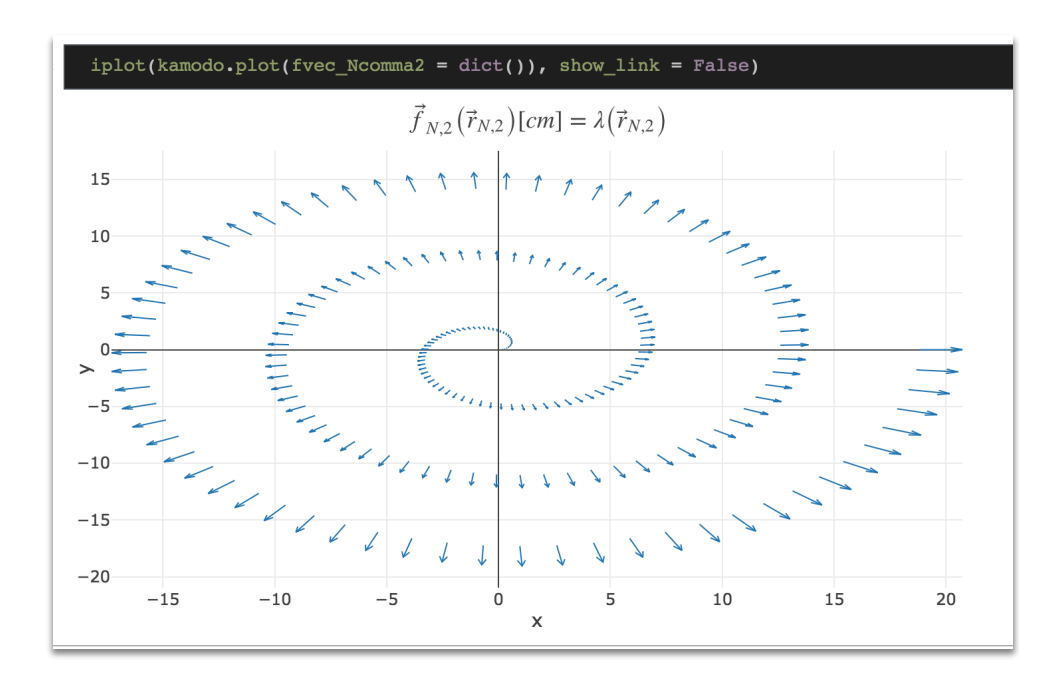

Kamodo generates assets ready for visualization based on the array shapes of field inputs and outputs. Kamodo currently outputs Plotly (json) for interactivity and easy web deployment.

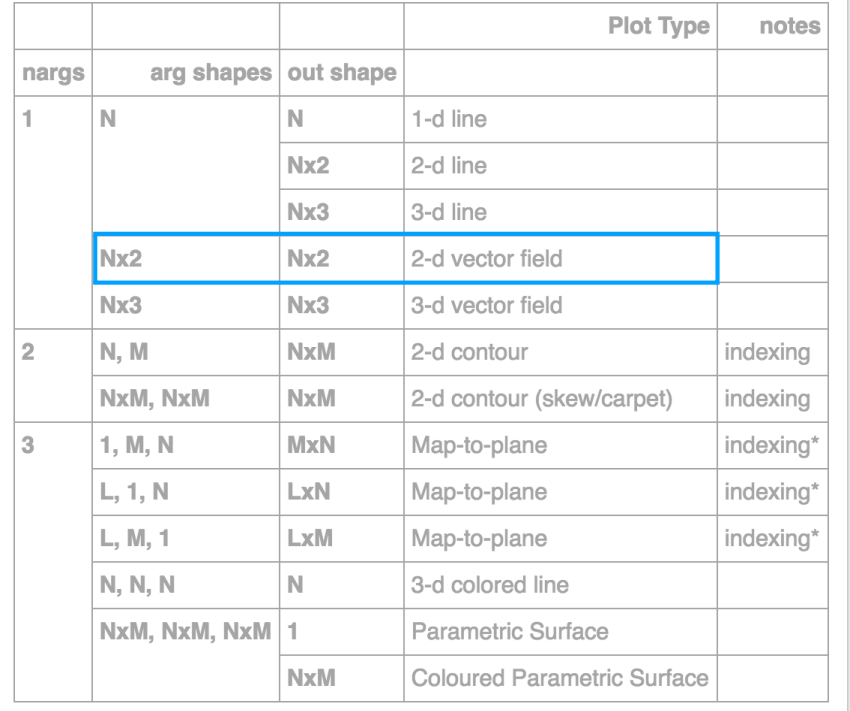

#### 2-D Vector Field

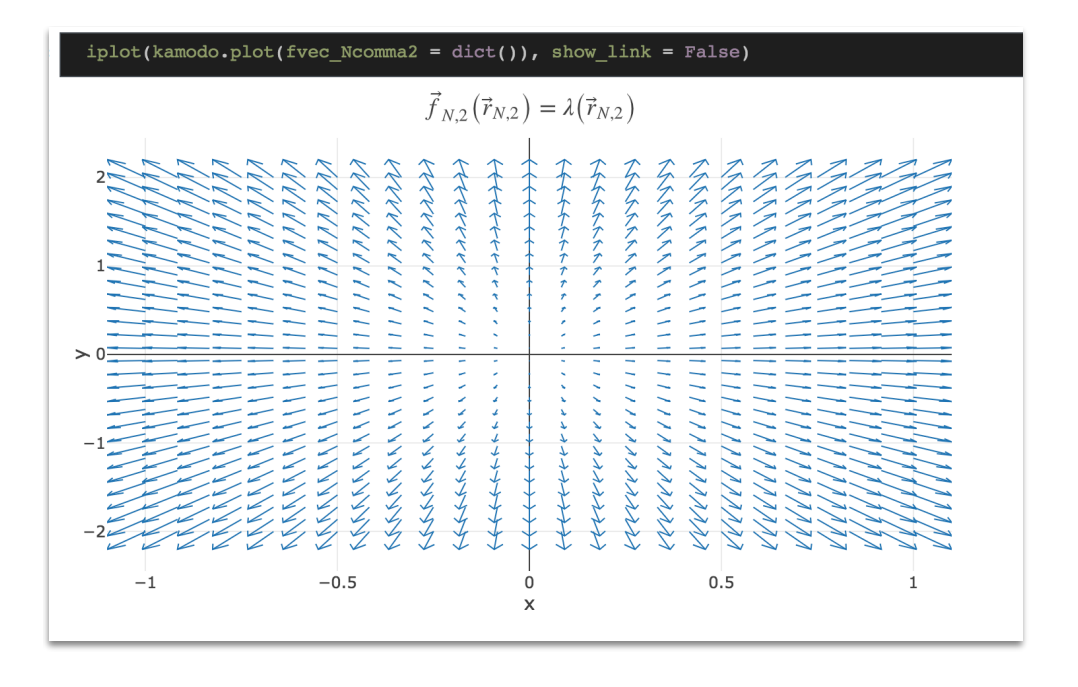

Kamodo generates assets ready for visualization based on the array shapes of field inputs and outputs. Kamodo currently outputs Plotly (json) for interactivity and easy web deployment.

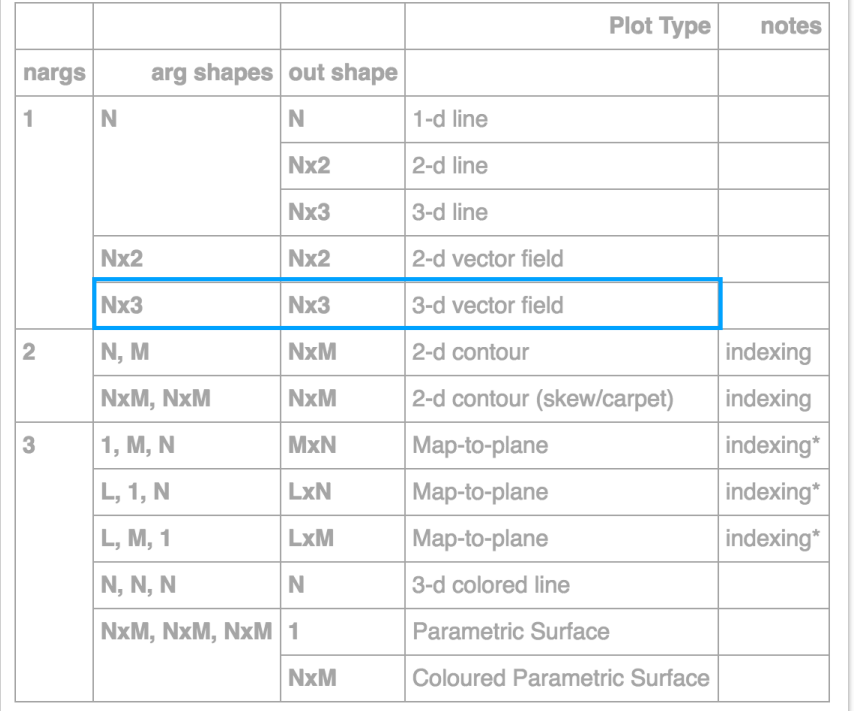

#### 3-D Vector Field/Curve

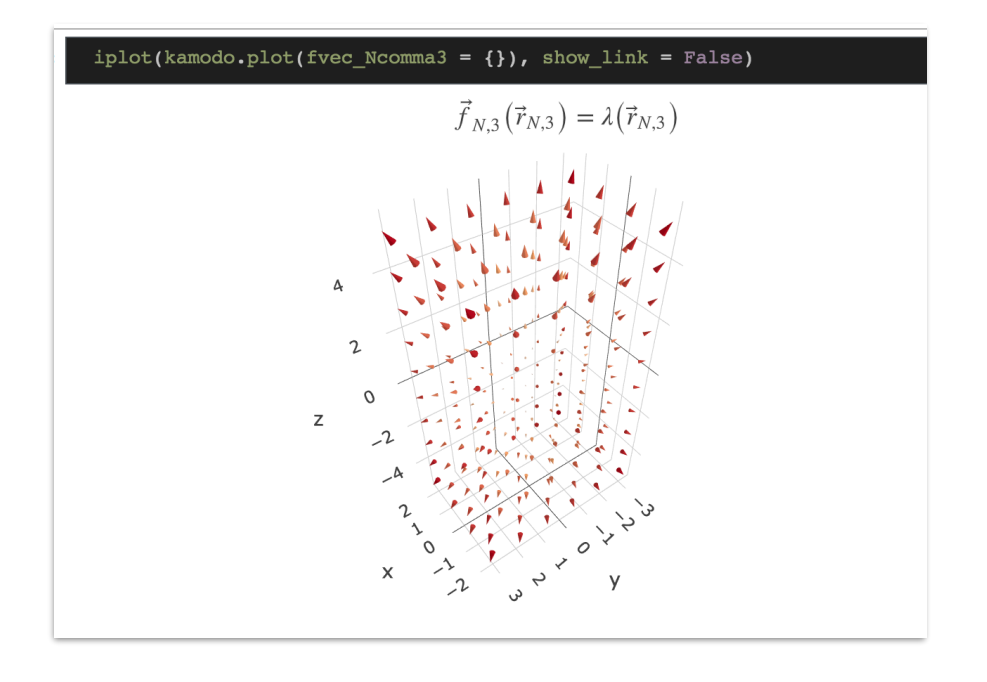

Kamodo generates assets ready for visualization based on the array shapes of field inputs and outputs. Kamodo currently outputs Plotly (json) for interactivity and easy web deployment.

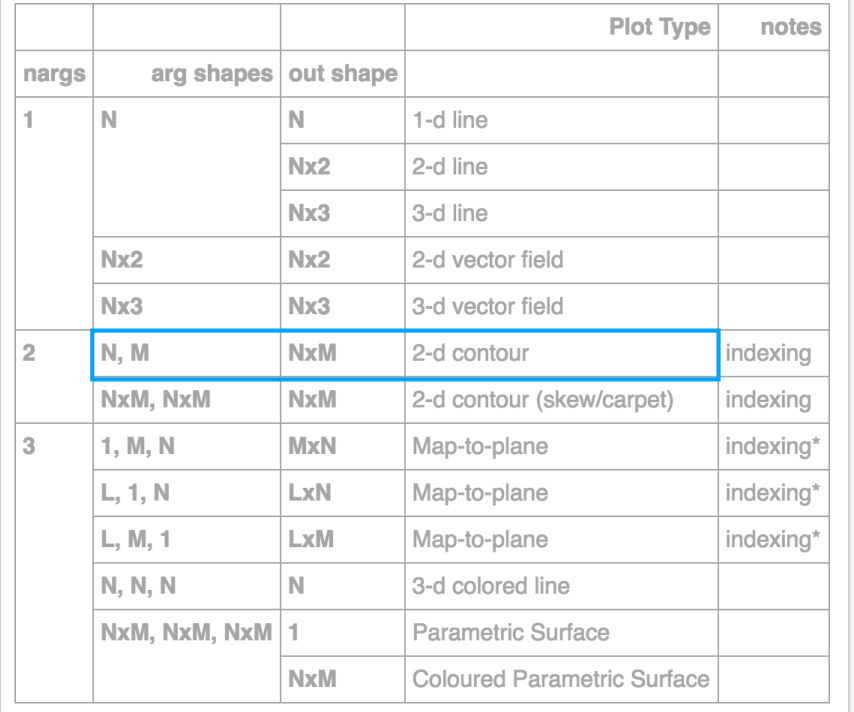

#### Contour/Smooth

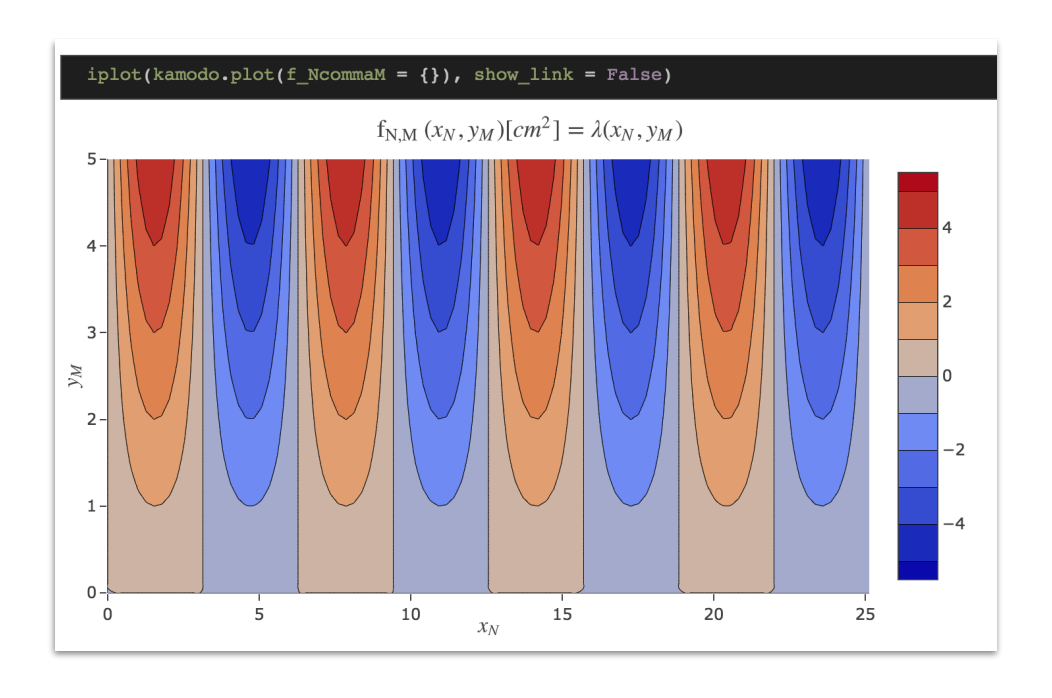

Kamodo generates assets ready for visualization based on the array shapes of field inputs and outputs. Kamodo currently outputs Plotly (json) for interactivity and easy web deployment.

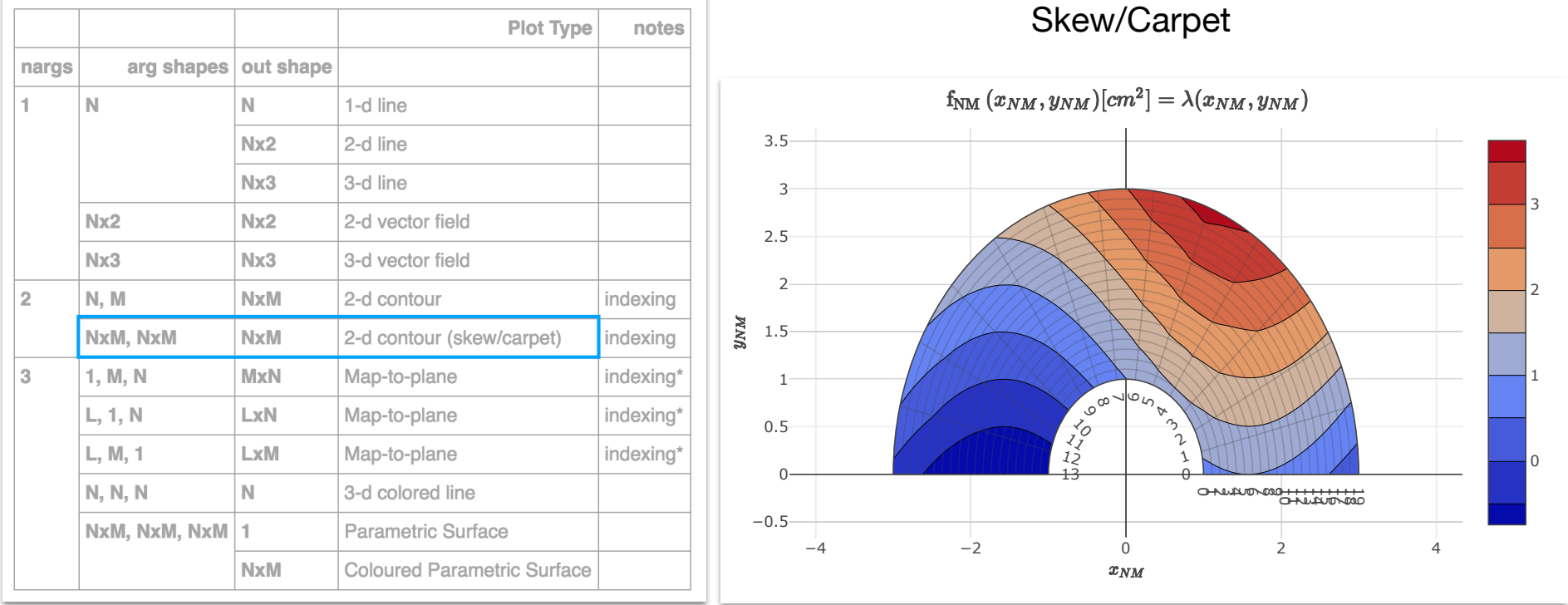

Kamodo generates assets ready for visualization based on the array shapes of field inputs and outputs. Kamodo currently outputs Plotly (json) for interactivity and easy web deployment.

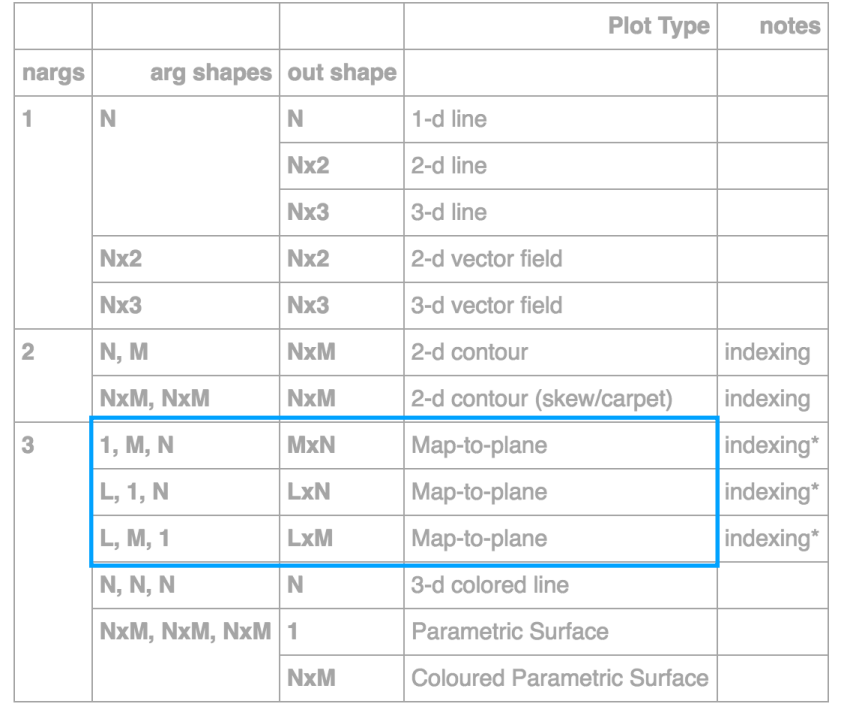

### $iplot(kamodo.plot(f LMN = dict(z N = 0)),$  $g$  LMN = dict(y M = 5)))  $f_{LMN}(x_L, y_M, z_N)[g/cm^3] = \lambda(x_L, y_M, z_N)$  $10$  $\mathsf{S}$  $\Omega$  $Z_N$ ىر  $\lambda^0$ <∕.

#### Map-to-plane

Kamodo generates assets ready for visualization based on the array shapes of field inputs and outputs. Kamodo currently outputs Plotly (json) for interactivity and easy web deployment.

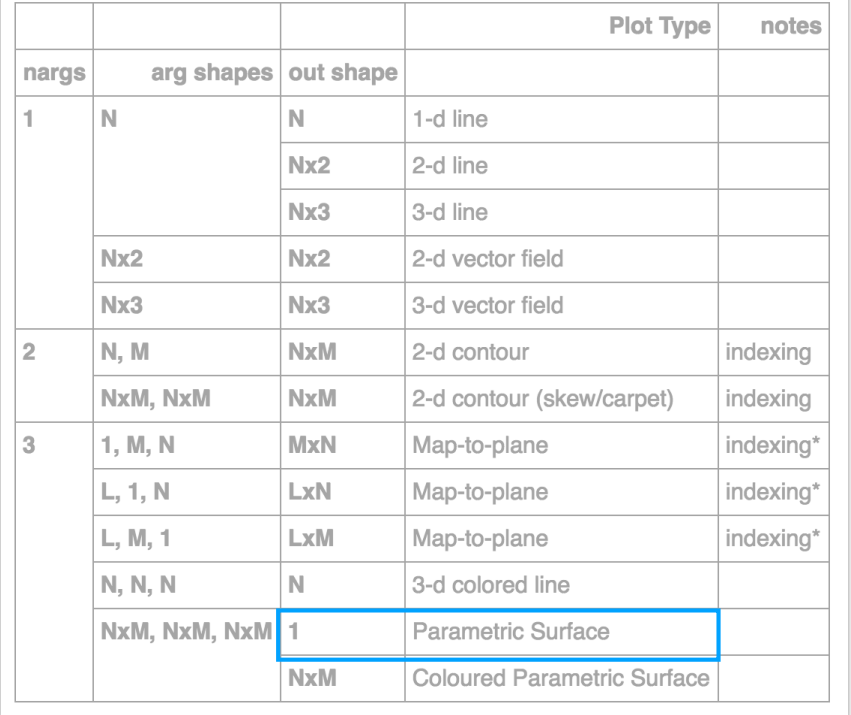

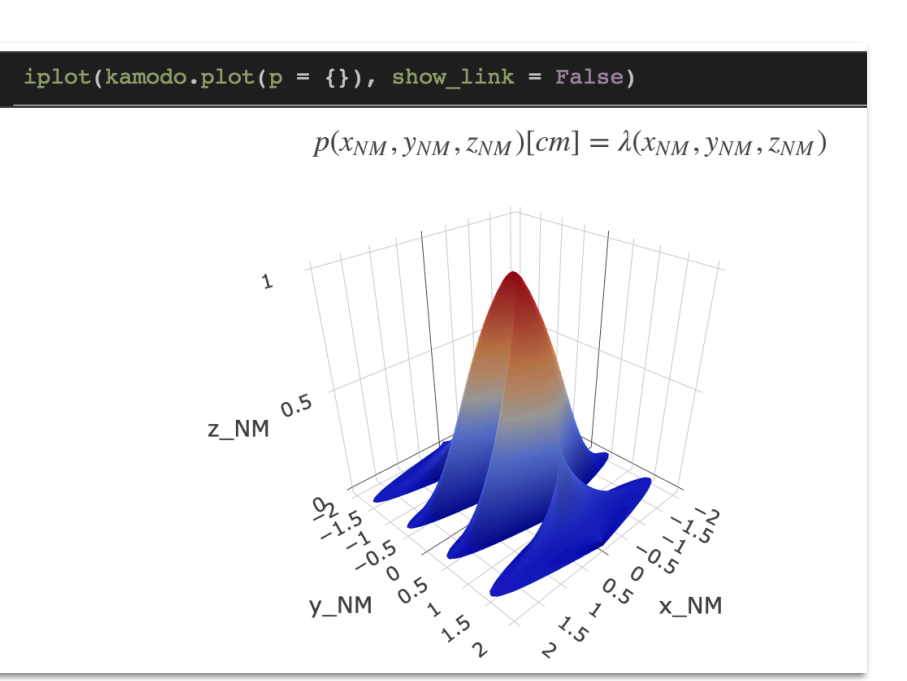

#### Parametric Surface

Kamodo generates assets ready for visualization based on the array shapes of field inputs and outputs. Kamodo currently outputs Plotly (json) for interactivity and easy web deployment.

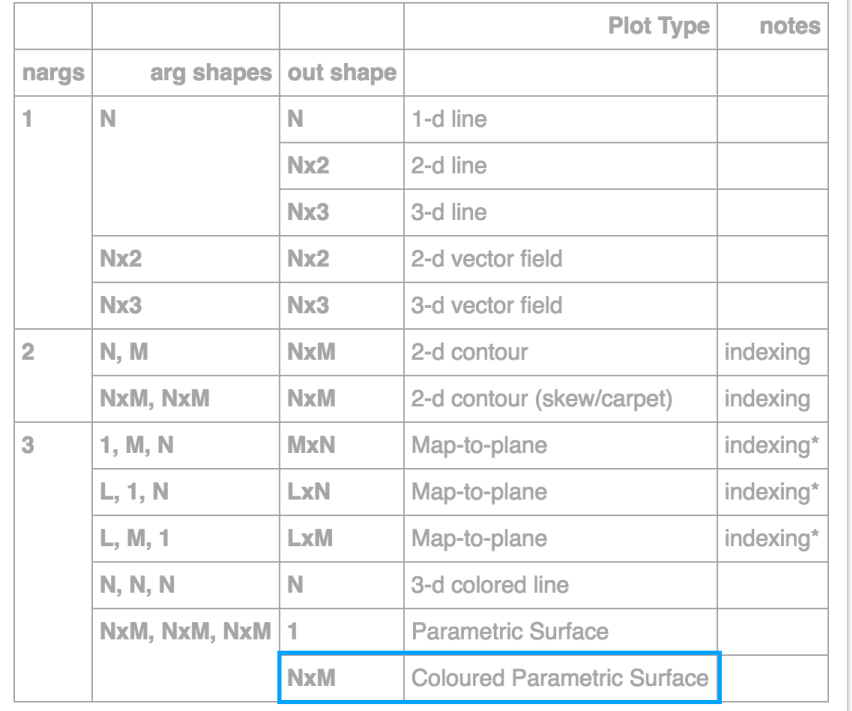

#### Colored Parametric Surface

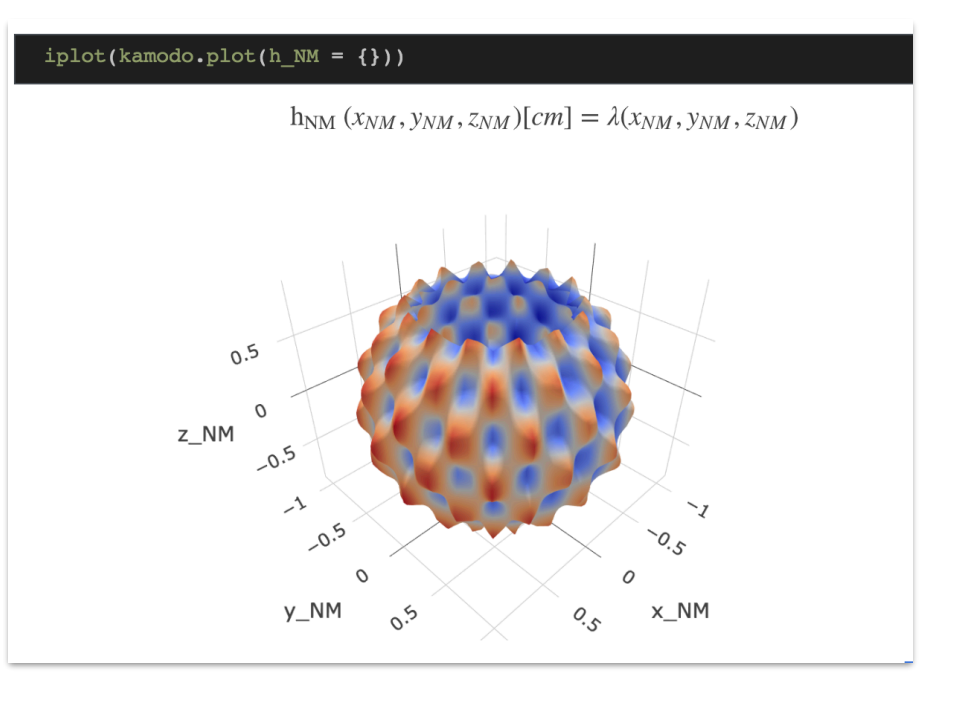

### Kamodofication

- the process of exposing models and data to Kamodo

A model or data source is considered "kamodofied" when all scientifically relevant variables are exposed as Kamodo objects.

Kamodofication requirements:

- 1. Model must be accessible from python
- 2. Model must provide an interpolating function for each variable
- 3.Interpolating functions should supply default values as arguments, indicating the valid domain for their inputs.
- 4. Variable names should follow Kamodo's naming specification for LaTeX legibility.
- 5. Interpolating functions must contain the following metadata as attributes:
	- 1. meta dictionary of {'units': 'kg', 'citation' : 'Doe, J. et. al'}
	- 2. data array
- 6. Class Methods should use "self" as the first argument.

### **TIEGCM**

Thermosphere Ionosphere Electrodynamics General Circulation Model R. G. Roble et al., High Altitude Observatory, National Center for Atmospheric Research

TN (time, ilev, lat, lon) $[K] = \lambda$ (time, ilev, lat, lon) UN (time, ilev, lat, lon) $\lceil cm/s \rceil = \lambda$ (time, ilev, lat, lon)  $VN (time, ilev, lat, lon) [cm/s] = \lambda (time, ilev, lat, lon)$  $O_1$  (time, ilev, lat, lon)[1] =  $\lambda$ (time, ilev, lat, lon) NO (time, ilev, lat, lon)[1] =  $\lambda$ (time, ilev, lat, lon) N4S (time, ilev, lat, lon)[1] =  $\lambda$ (time, ilev, lat, lon) HE (time, ilev, lat, lon)[1] =  $\lambda$ (time, ilev, lat, lon) NE (time, ilev, lat, lon)[ $cm * * - 3$ ] =  $\lambda$ (time, ilev, lat, lon) TE (time, ilev, lat, lon) $[K] = \lambda$ (time, ilev, lat, lon)  $TI$ (time, ilev, lat, lon) $[K] = \lambda$ (time, ilev, lat, lon)  $O_2$  (time, ilev, lat, lon)[1] =  $\lambda$ (time, ilev, lat, lon)  $O2P_{ELD}$  (time, ilev, lat, lon) =  $\lambda$ (time, ilev, lat, lon)  $\omega$ (time, ilev, lat, lon)[s \* \* - 1] =  $\lambda$ (time, ilev, lat, lon) POTEN (time, ilev, lat, lon)[volts] =  $\lambda$ (time, ilev, lat, lon)  $UI_{ExB}$  (time, ilev, lat, lon)[cm/s] =  $\lambda$ (time, ilev, lat, lon)  $VI_{ExB}$  (time, ilev, lat, lon)[cm/s] =  $\lambda$ (time, ilev, lat, lon)  $WI_{ExB}$  (time, ilev, lat, lon)[cm/s] =  $\lambda$ (time, ilev, lat, lon) OP (time, ilev, lat, lon)[cm  $*$  + - 3] =  $\lambda$ (time, ilev, lat, lon)  $N2P<sub>ELD</sub>$  (time, ilev, lat, lon) =  $\lambda$ (time, ilev, lat, lon) NPLUS (time, ilev, lat, lon) =  $\lambda$ (time, ilev, lat, lon)  $NOP_{\text{FI-D}}$  (time, ilev, lat, lon) =  $\lambda$ (time, ilev, lat, lon)  $\sigma_{\rm PED}(time, ilev, lat, lon) [ohm * * - 1/m] = \lambda (time, ilev, lat, lon)$  $\sigma_{HAI}$  (time, ilev, lat, lon)[ohm  $* - 1/m$ ] =  $\lambda$ (time, ilev, lat, lon) DEN (time, ilev, lat, lon)[g/cm  $*$   $*3$ ] =  $\lambda$ (time, ilev, lat, lon) QJOULE (time, ilev, lat, lon)[erg/(g  $\ast$  s)] =  $\lambda$ (time, ilev, lat, lon)  $Z(ilev, time, lat, lon, z_{level})$ [cm] =  $\lambda(ilev, time, lat, lon, z_{level})$  $ZG$ (time, ilev, lat, lon)[cm] =  $\lambda$ (time, ilev, lat, lon)  $O_{N2}$  (time, ilev, lat, lon)[1] =  $\lambda$ (time, ilev, lat, lon)  $N2D_{\text{ELD}}$  (time, ilev, lat, lon) =  $\lambda$ (time, ilev, lat, lon) O2N (time, ilev, lat, lon) =  $\lambda$ (time, ilev, lat, lon) N2N (time, ilev, lat, lon) =  $\lambda$ (time, ilev, lat, lon) TEC (time, lat, lon) =  $\lambda$ (time, lat, lon)  $QJOULE_{INTEGR}$  (time, lat, lon) =  $\lambda$ (time, lat, lon) EFLUX (time, lat, lon) =  $\lambda$ (time, lat, lon)  $HMF_2$  (time, lat, lon) =  $\lambda$ (time, lat, lon) NMF<sub>2</sub> (time, lat, lon) =  $\lambda$ (time, lat, lon) TLBC (time, lat, lon) =  $\lambda$ (time, lat, lon) ULBC (time, lat, lon) =  $\lambda$ (time, lat, lon) VLBC (time, lat, lon) =  $\lambda$ (time, lat, lon) TLBC<sub>NM</sub> (time, lat, lon) =  $\lambda$ (time, lat, lon) ULBC<sub>NM</sub> (time, lat, lon) =  $\lambda$ (time, lat, lon)  $VLBC<sub>NM</sub>$  (time, lat, lon) =  $\lambda$ (time, lat, lon) latitude (*time*, *lat*, *lon*) =  $\lambda$ (*time*, *lat*, *lon*) longitude (*time*, *lat*, *lon*) =  $\lambda$ (*time*, *lat*, *lon*)

Kamodofied TIEGCM fields. Interpolator functions provided by scipy. Dimension reduction is achieved by specifying a value for time.

#### kamodo['DEN 250(lat, lon, ilev)'] = 'DEN(250, ilev, lat, lon)'

 $DEN_{250}$  (lat, lon, ilev) = DEN (250, ilev, lat, lon)

llat, llon = np.meshgrid(lat, lon)  $iplot(kamodo.plot(DEN 250 = dict(lat = llat, lon = llon, ilev = 0)))$ 

 $DEN_{250}$  (lat, lon, ilev) = DEN (250, ilev, lat, lon)

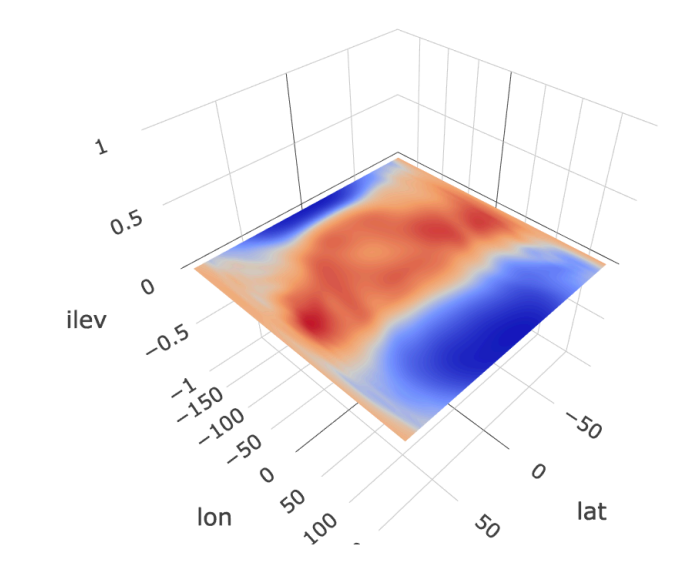

### **GITM**

Global Ionosphere Thermosphere Model

A.J. Ridley, Department of Atmosphere, Oceanic and Space Sciences, University of Michigan

Access to GITM is provided by SpacePy, interpolation methods built on SciPy.

 $\rho(\text{lon}, \text{lat}, \text{alt})[\text{kg/m}^3] = \lambda(\text{lon}, \text{lat}, \text{alt})$ Altitude (lon, lat, alt) =  $\lambda$ (lon, lat, alt) NeutralTemperature (lon, lat, alt)[K] =  $\lambda$ (lon, lat, ali  $V_n^{up}(lon, lat, alt)[m/s] = \lambda(lon, lat, alt)$ Latitude (lon, lat, alt) =  $\lambda$ (lon, lat, alt)  $V_i^{\text{east}}(lon, lat, alt)[m/s] = \lambda(lon, lat, alt)$ NO (lon, lat, alt) $[1/m^3] = \lambda$ (lon, lat, alt)  $N_2 (lon, lat, alt) [1/m^3] = \lambda (lon, lat, alt)$  $NO<sup>+</sup> (lon, lat, alt)[1/m<sup>3</sup>] = \lambda (lon, lat, alt)$  $O(3P)(lon, lat, alt)$ [1/m<sup>3</sup>] =  $\lambda (lon, lat, alt)$  $lt(lon, lat, alt)[hours] = \lambda(lon, lat, alt)$  $O_{ASP}^+$  (lon, lat, alt) $[1/m^3] = \lambda$ (lon, lat, alt)  $d$ Lon (*lon*, *lat*, *alt*) =  $\lambda$ (*lon*, *lat*, *alt*) e- $(lon, lat, alt)$ [1/m<sup>3</sup>] =  $\lambda(lon, lat, alt)$ Longitude (lon, lat, alt) =  $\lambda$ (lon, lat, alt)  $V_i^{up}(lon, lat, alt)[m/s] = \lambda(lon, lat, alt)$  $N_2^+$  (lon, lat, alt) $[1/m^3] = \lambda$ (lon, lat, alt)  $V_i^{north} (lon, lat, alt)[m/s] = \lambda (lon, lat, alt)$  $V_n^{\text{east}}(lon, lat, alt)[m/s] = \lambda(lon, lat, alt)$  $O_2^+$  (lon, lat, alt) $[1/m^3] = \lambda$ (lon, lat, alt)  $dLat(lon, lat, alt) = \lambda(lon, lat, alt)$  $O_2$  (lon, lat, alt) $[1/m^3] = \lambda$ (lon, lat, alt)  $V_n^{\text{north}}$  (lon, lat, alt)[m/s] =  $\lambda$ (lon, lat, alt)

 $Q(3P)(lon, lat, alt)[1/m^3] = \lambda (lon, lat, alt)$ 

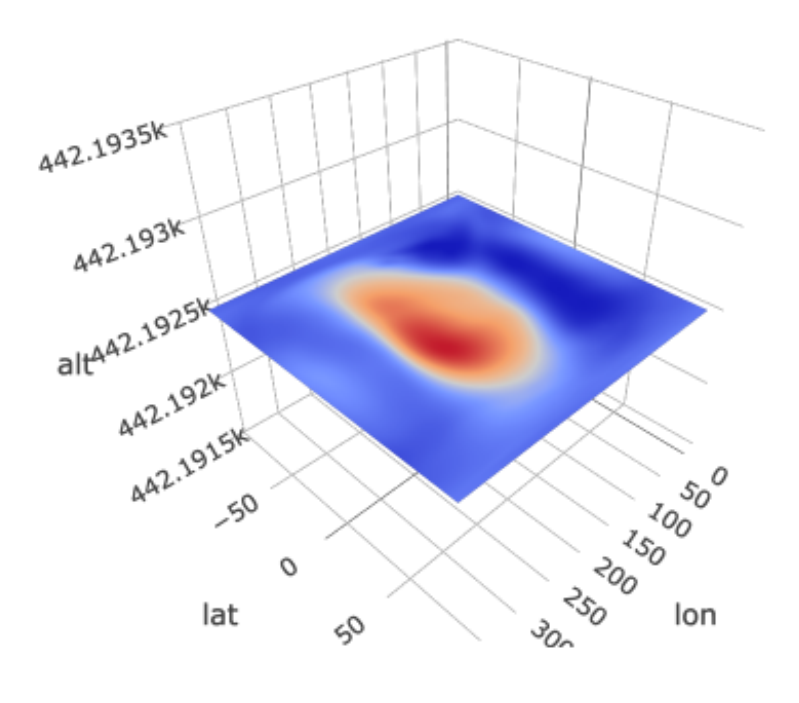

### **GITM**

Global Ionosphere Thermosphere Model

A.J. Ridley, Department of Atmosphere, Oceanic and Space Sciences, University of Michigan

Transformation to cartesian coordinates is achieved through function composition.

$$
ALT (r)[m] = \lambda(r)
$$
  
LON ( $\phi$ )[degrees] =  $\lambda(\phi)$   
LAT ( $\theta$ )[degrees] =  $\lambda(\theta)$   
 $r(x, y, z) = \sqrt{x^2 + y^2 + z^2}$   
 $\theta(x, y, z) = \operatorname{asin} \left( \frac{z}{r(x, y, z)} \right)$   
 $\phi(x, y) = \operatorname{atan}_2 (y, x)$ 

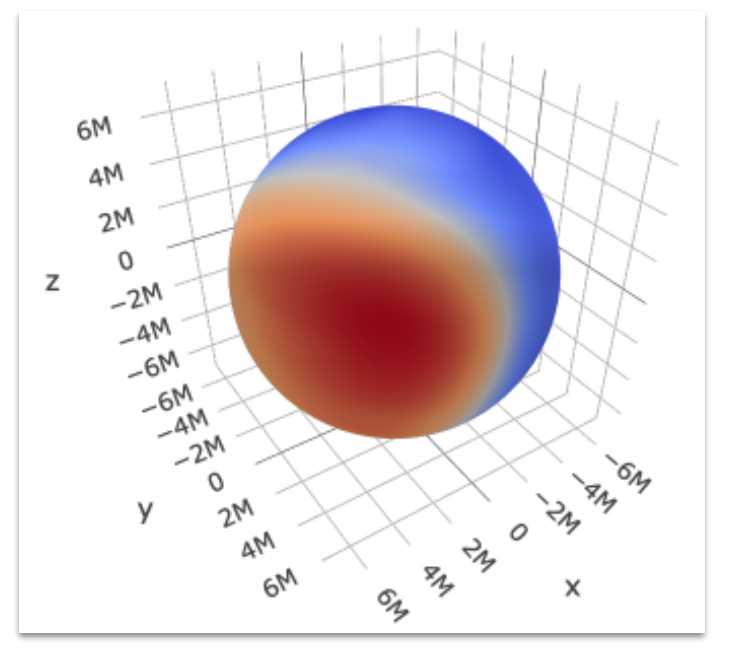

 $\rho(x, y, z)$ [kilogram/meter \* \*3] =  $\rho$ (LON ( $\phi(x, y)$ ), LAT ( $\theta(x, y, z)$ ), ALT ( $r(x, y, z)$ ))  $O(3P)(x, y, z)$ [meter  $**(-3)$ ] = O (3P) (LON ( $\phi(x, y)$ ), LAT ( $\theta(x, y, z)$ ), ALT ( $r(x, y, z)$ ))

### **Adaptively Refined MHD Solver (ARMS)**

Antiochos, S. K., Masson, S. DeVore, Goddard GSFC

ARMS is a 3D solar physics model capable of capturing transient solar eruptions. We have kamodofied the following fields from ARMS, using a custom octree interpolator written in python. Kamodo is used to transform from the model coordinates to cartesian.

 $\rho(logr, \theta, \phi)[g/cm^3] = \lambda(logr, \theta, \phi)$  $v_r (logr, \theta, \phi)[cm/s] = \lambda(logr, \theta, \phi)$  $v_a(logr, \theta, \phi)[cm/s] = \lambda(logr, \theta, \phi)$  $v_{\phi}$  (logr,  $\theta$ ,  $\phi$ )[cm/s] =  $\lambda$ (logr,  $\theta$ ,  $\phi$ )  $P(logr, \theta, \phi)[Pa] = \lambda(logr, \theta, \phi)$  $T(logr, \theta, \phi)[K] = \lambda(logr, \theta, \phi)$  $B_r(logr, \theta, \phi)[G] = \lambda(logr, \theta, \phi)$  $B_{\theta}$  (logr,  $\theta$ ,  $\phi$ )[G] =  $\lambda$ (logr,  $\theta$ ,  $\phi$ )  $B_{\phi}$  (logr,  $\theta$ ,  $\phi$ )[G] =  $\lambda$ (logr,  $\theta$ ,  $\phi$ )  $J_r (logr, \theta, \phi)[G] = \lambda(logr, \theta, \phi)$  $J_{\theta}$  (logr,  $\theta$ ,  $\phi$ )[G] =  $\lambda$ (logr,  $\theta$ ,  $\phi$ )  $J_{\phi}$  (logr,  $\theta$ ,  $\phi$ )[G] =  $\lambda$ (logr,  $\theta$ ,  $\phi$ )  $\beta(logr, \theta, \phi)[1] = \lambda(logr, \theta, \phi)$  $S_{\text{alfven}}(logr, \theta, \phi)[1] = \lambda(logr, \theta, \phi)$  $\Phi(logr, \theta, \phi)[1] = \lambda(logr, \theta, \phi)$ 

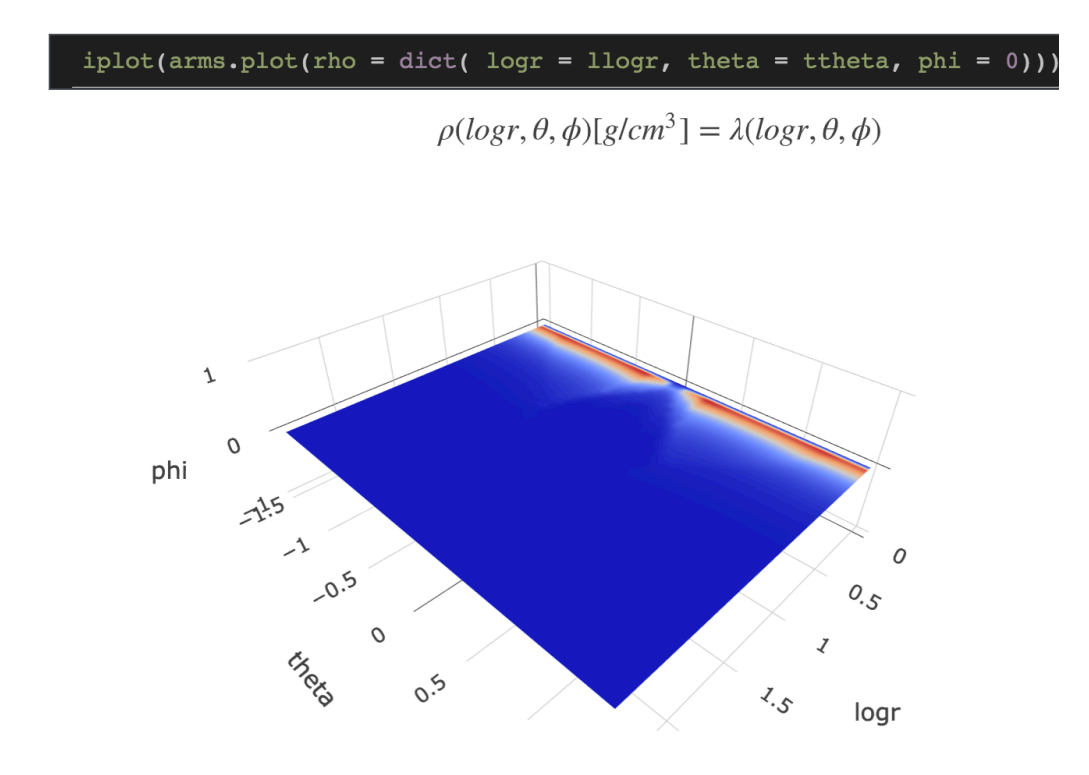

### **Adaptively Refined MHD Solver (ARMS)**

Antiochos, S. K., Masson, S. DeVore, Goddard GSFC

ARMS is a 3D solar physics model capable of capturing transient solar eruptions. We have kamodofied the following fields from ARMS, using a custom octree interpolator written in python. Kamodo is used to transform from the model coordinates to cartesian.

$$
r(x, y, z) = \sqrt{x^2 + y^2 + z^2}
$$
  
logr(x, y, z)[log(Dimension(1))] = log (r(x, y, z))  

$$
\theta(x, y, z) = \operatorname{asin}\left(\frac{z}{r(x, y, z)}\right)
$$
  

$$
\phi(x, y) = \operatorname{atan}_2(y, x)
$$
  

$$
\rho(x, y, z)[gram/centimeter * *3] = \rho(\log(r(x, y, z), \theta(x, y, z), \phi(x, y)))
$$

Trick: rho and RHO are unique python names that render as the same greek letter in LaTeX, so we are free to define both rho(x,y,z) and RHO(logr,theta,phi), different signatures for the same variable.

#### 2  $1.5$  $\mathbf{1}$  $0.5$  $\overline{0}$ Z  $-0.5$  $-1$  $-1.5$ 10.50 1.52  $0^{\sim}$  $\mathsf{x}$

iplot(arms.plot(RHO = dict(  $x = 0$ ,  $y = yy$ ,  $z = zz$ )))

### Kamodofied Data: DISCOVR

The Kamodofied discovr feed provides interpolated plasma and field variables. The time interpolator is built on pandas' time series interpolators.

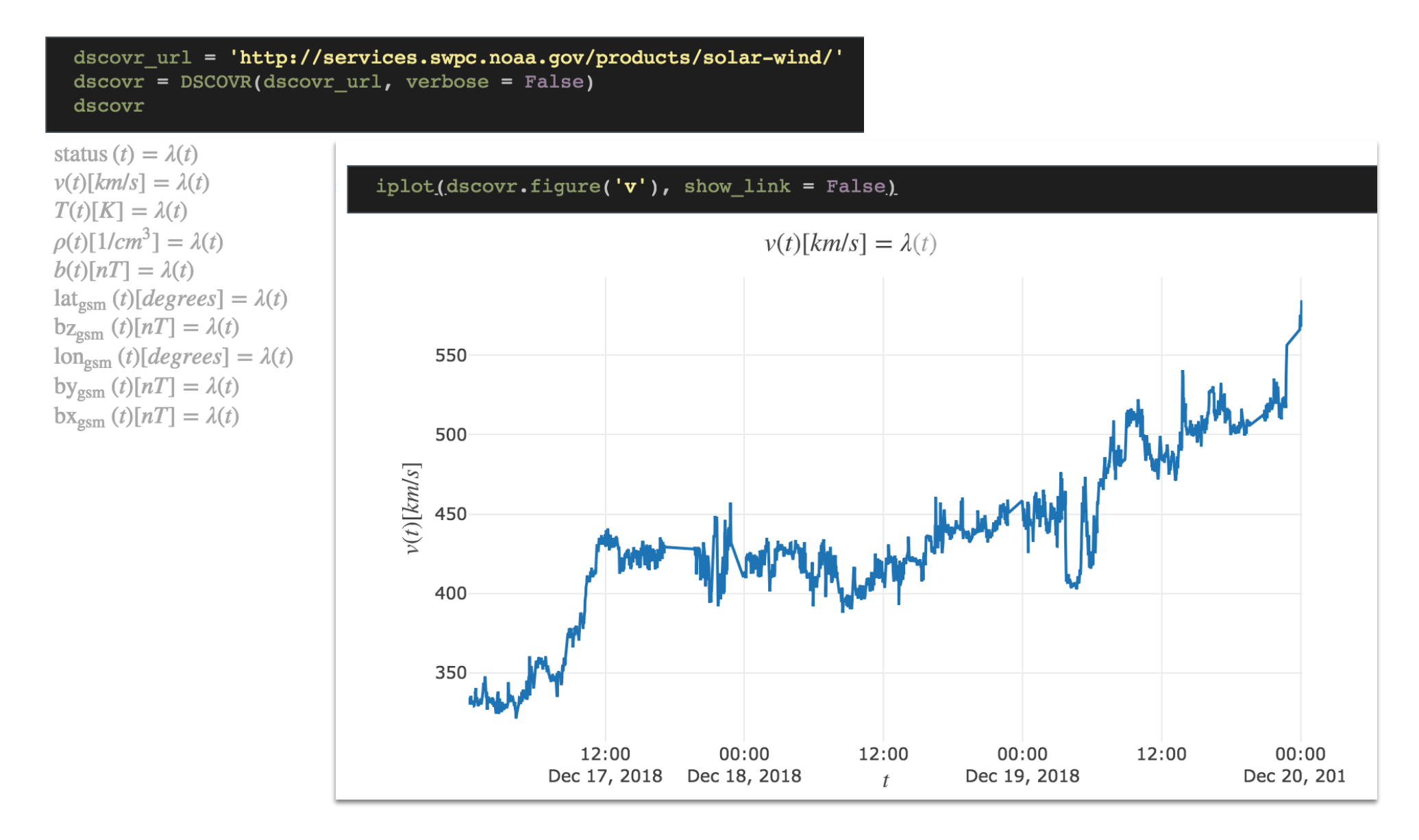

### Kamodofied Data: HAPI

A work-in-progress, the Kamodofied HAPI api is built on the python hapiclient from Bob Weigel. Here, the variable *xvec* is built from the position components of ACE spacecraft as a function of time.

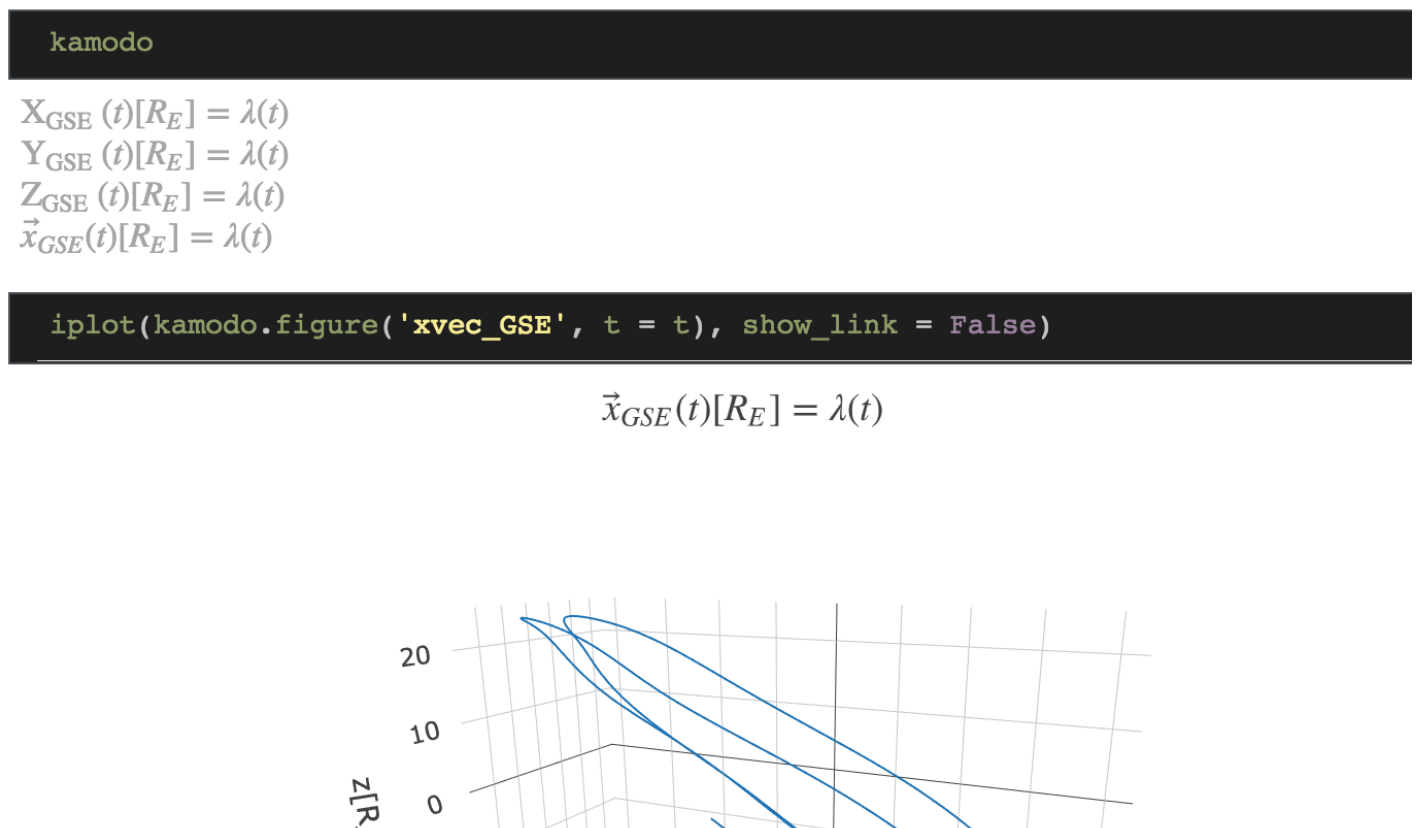

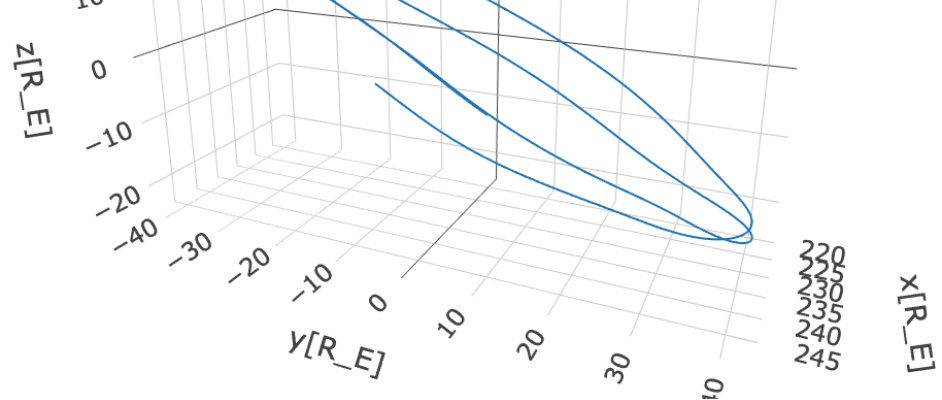

### Summary/Future Plans

**tldr:** Kamodo provides a functional, publication-focused interface for space weather models and data.

Further Resources:

Project Page - https://ccmc.gsfc.nasa.gov/Kamodo/

Code - https://sed-gitlab.gsfc.nasa.gov/ccmc/Kamodo

Future:

Output formats - An extension of visualization API (csv, OpenSpace, json)

Komodo-Live - Automatically generate web-based interfaces similar to Kameleon-Live

Packaging - Provide conda environments for easy distribution

OpenSource - NASA Software Release Process is underway

# Thank You!

### **Kamodo Functional API**

Kamodo will interpret certain strings as LaTeX for "syntactic sugar":

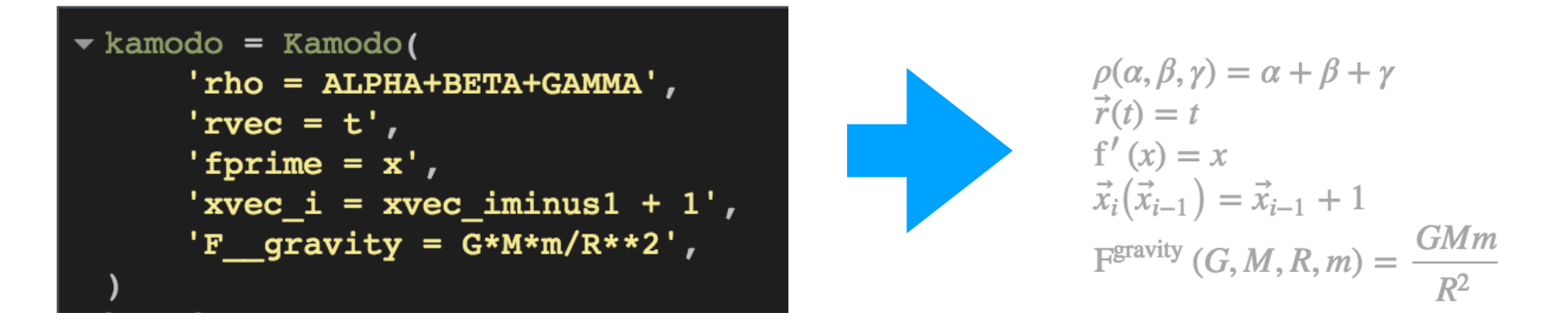

#### Corresponding LaTeX output is available for use in publications:

#### kamodo.to\_latex()

u"\\beqin{equation}\\rho{\\left (\\alpha,\\beta,\\qamma \\right )} = \\alpha + \\beta + \\qamma\\end{equation}\\beqin  $\{equation}\ \vec{r}\(\left (t \|\right )\} = t\end{equation}\\operatorname{for}\operatorname{f'}\left ( x \|\right )\}$ =  $x\\\end{equation}\\\begin{equation}\\\text{for the following: } f_1, f_2, f_3, f_4, f_5, f_6, f_6, f_7, f_8, f_9, f_1, f_1, f_2, f_4, f_6, f_6, f_7, f_8, f_9, f_9, f_1, f_1, f_2, f_4, f_1, f_2, f_4, f_4, f_5, f_6, f_6, f_7, f_8, f_9, f_9, f_1, f_1, f_2, f_4, f_1, f_2, f_4, f_4, f_5, f_6, f_6, f_7, f_8, f_9,$  $\begin{equation}\operatorname{F^{gravity}}({\left(G,M,R,m \right )} = {\frac{G M m}{R^{2}}\leq \operatorname{G} m}$ 

### **Fortran -> Kamodo**

Models must be accessible as python modules to be compatible with Kamodo. Here, a Fortran reader is used to subclass Kamodo.

### Python Kamodo-compatible class

```
import read ascii
from scipy.interpolate import ReqularGridInterpolator
import numpy as np
class ColumnReader(Kamodo):
    def init (self, filename, *args, **kwargs):
        super(ColumnReader, self). init (*args, **kwargs)
        read ascii.ascii.read file(filename)
        self.lon = read ascii.ascii.lons
        self.lat = read ascii.ascii.lats
        self.alt = read ascii.ascii.alts
        self.data = read ascii.ascii.data
        bounds error = kwargs.get('bounds error', False)
        fill value = kwargs.get('missing value', np.nan)
        self.interpolator = RegularGridInterpolator((self.alt, self.lat, self.lon),
                                                    self.data, bounds error = False)
        try:
            self['rho'] = self.densityexcept:
           print self.signatures
            raise
    \ellkamodofy(units = '1/cm^3')
    def density(self, alt, lat, lon):
        points = np. hstack((alt, lat, lon)).reshape(3, -1).Treturn self.interpolator(points)
```
filename = 'sample data/SampleFortran/Sophia Schwalbe 082718 IT 1 TIE-GCM 20120709 002000.dat'

### Fortran Reader

```
! FILE: read_ascii.f90
module ascii
   INTEGER :: nlon,nlat,nalt
  REAL*8, allocatable, dimension(:) :: 
ALTS,LATS,LONS
  REAL*8, allocatable, dimension(:,:,:) :: 
data
contains
    SUBROUTINE read_file(FILENAME)
!
      READ ASCII FILE with interpolated data
from TIE-GCM
!
```
Fortran readers and interpolators may be accessed through the popular F2Py utility

> Custom readers inherit all the functionality of Kamodo

column

 $\rho(\text{alt}, \text{lat}, \text{lon})[1/\text{cm}^3] = \lambda(\text{alt}, \text{lat}, \text{lon})$ 

 $column = ColumnReader (filename)$ 

column.rho(331, 33.5, -106.35)

array( $\lceil 2526809.55244755\rceil$ )

If numerical solutions are not available, as in the case of field line integration, Kamodo can use scipy to solve initial value problems, which are a class of ordinary differential equations.

```
decay = Kamodo(fprime = lambda t, x: -.9*x)@event
\blacktriangledown def stop condition(t,x):
      return x[0] - .5\blacktriangledown decay['f'] = decay.solve('fprime', # rhs ODE
                              interval = [0, 1], #integration limits
                              y0 = [1], #initial condition
                              events = stop_{condition},
 decay
```
 $f'(t, x) = \lambda(t, x)$  $f(t) = \lambda(t)$ 

A stop condition may be triggered by returning a negative value

If numerical solutions are not available, as in the case of field line integration, Kamodo can use scipy to solve initial value problems, which are a class of ordinary differential equations.

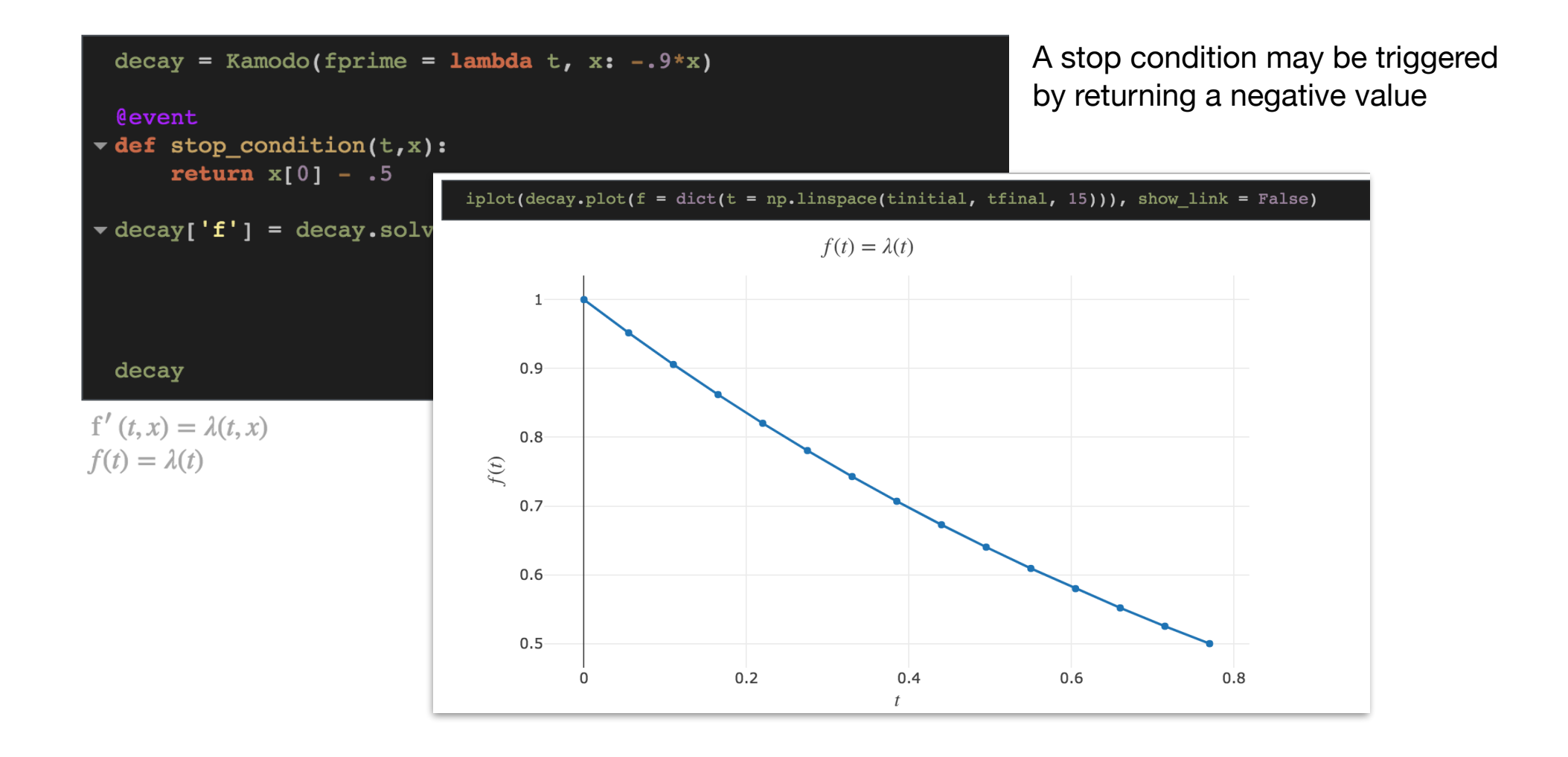

For vector-valued problems, treat each component separately. This framework will allow us to generate integral curves, including fieldlines, streaklines, particle trajectories, etc.

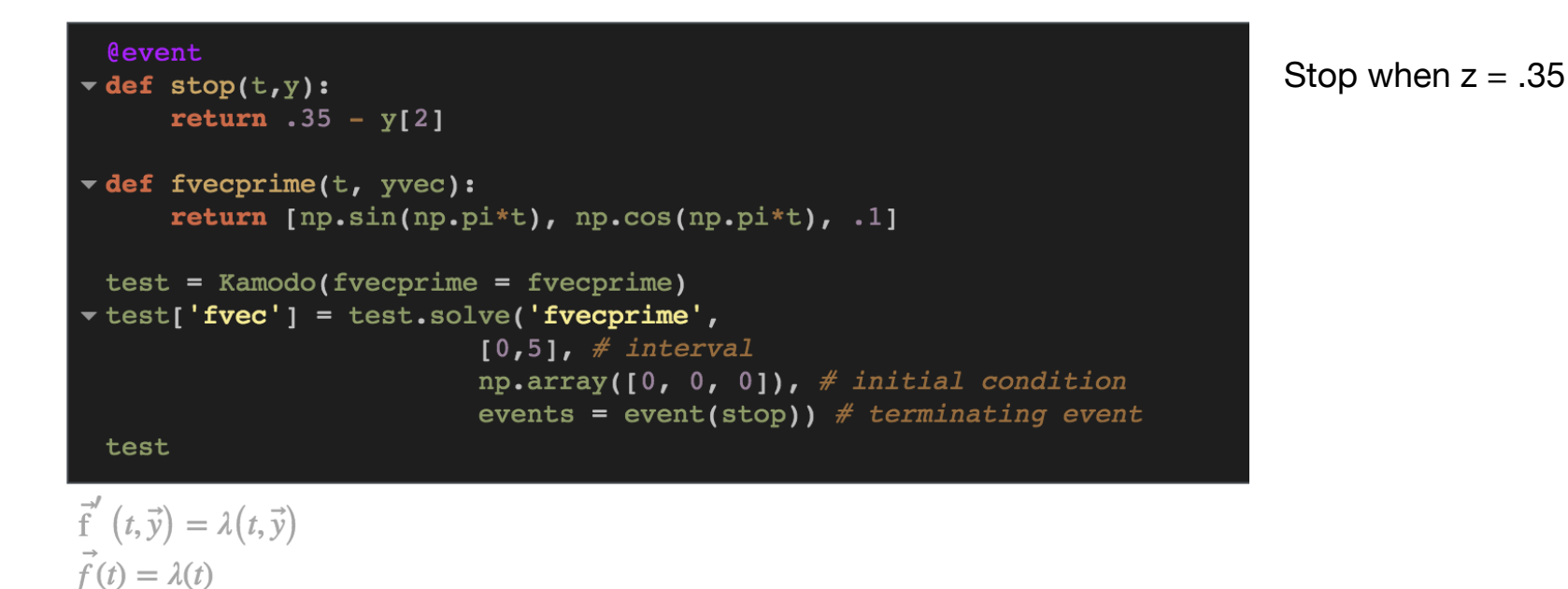

For vector-valued problems, treat each component separately. This framework will allow us to generate integral curves, including fieldlines, streaklines, particle trajectories, etc.

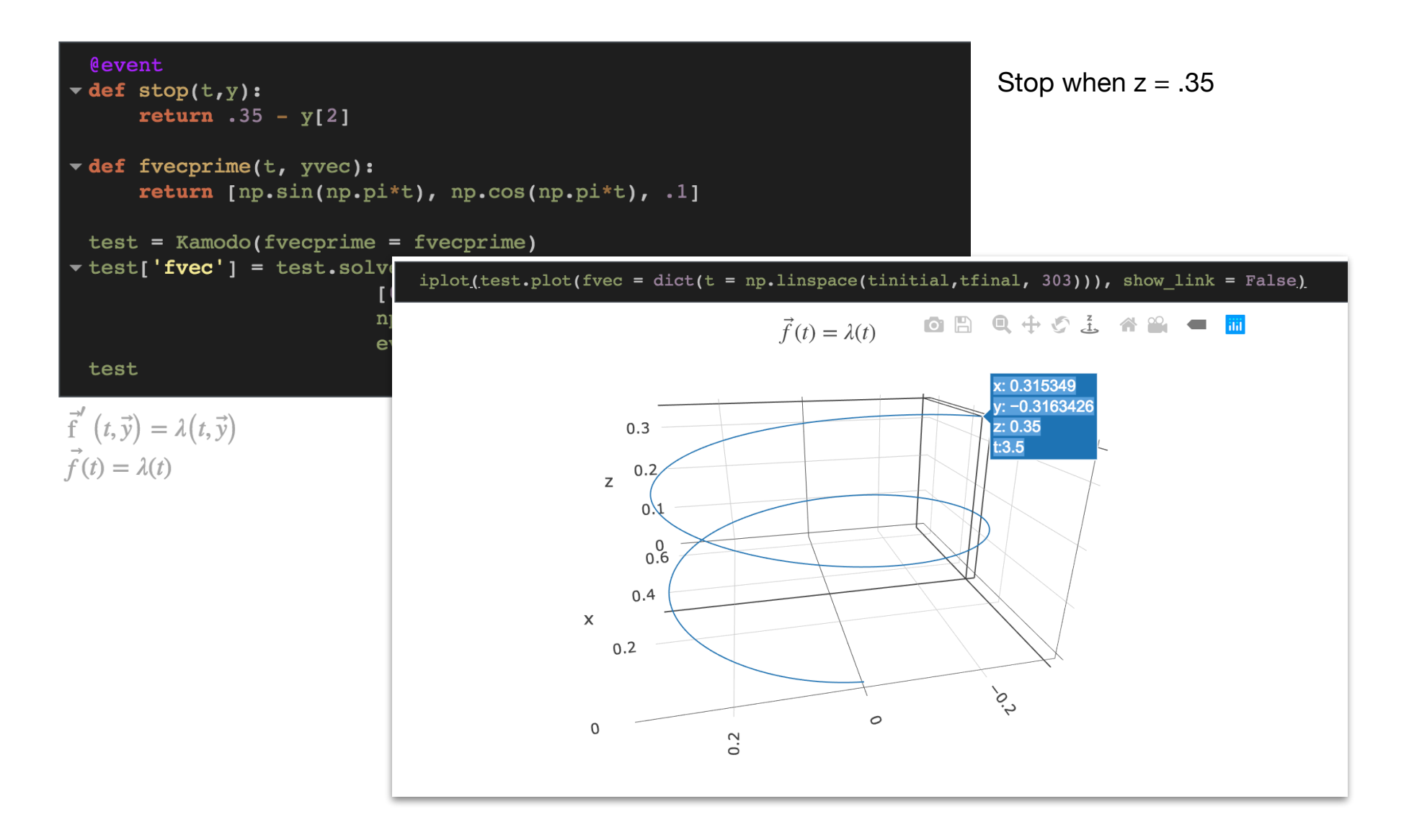

# Next Steps with OpenSpace

Now that we can quickly expose space weather models and data to scientists and educators, we can leverage this in the OpenSpace astrovisualization engine.

We need a target format for assets optimized in OpenSpace. Either

- have Kamodo output to that format
- convert from Plotly's json
- lupa (python wrapper for Lua/LuaJit)

We would like a discussion of pros and cons of either approach.